Аппроксимация функций Метод наименьших квадратов. Регрессионный анализ.

#### **Понятие «аппроксимация функции»**

**Аппроксимация** (от лат. аpproximare приближаться) - научный метод, состоящий в замене одних функций другими, близкими к исходным, но более простыми Исходная .функция F(x) может быть представлена в виде графика (графиков), таблицы значений функции с соответствующими значениями аргументов.

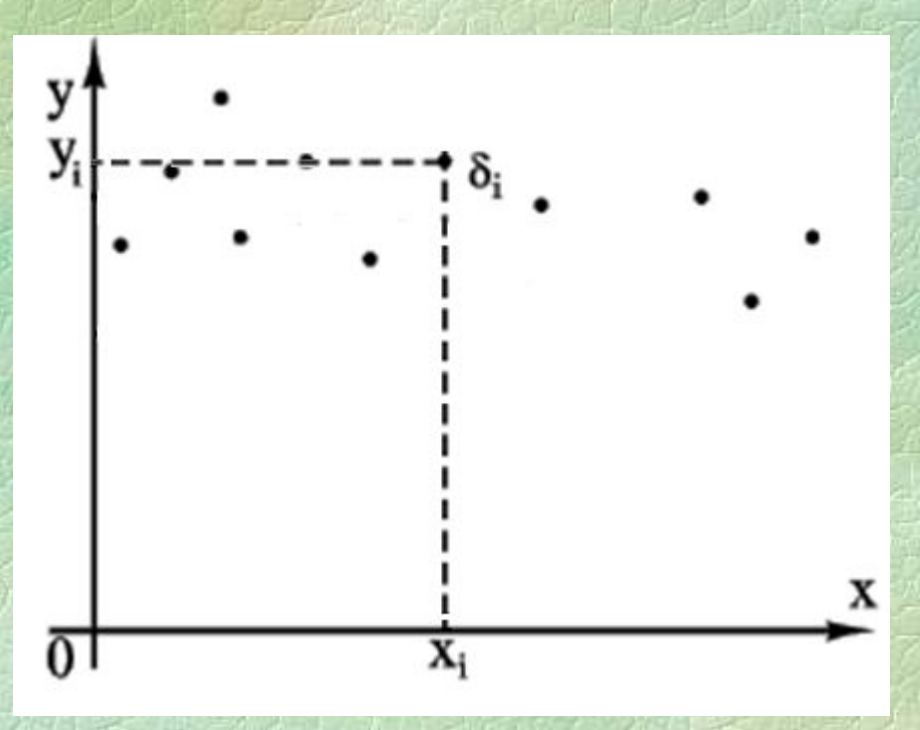

Пусть задана функция y = F(x) группой n точек  $x_i, y_i$ :  $X_1, Y_1,$  $X_2, Y_2,$ **,** (1) **... x n , y<sup>n</sup>**

Требуется найти такое уравнение функции φ(х), которое наилучшим образом соответствовала бы функции F(x).

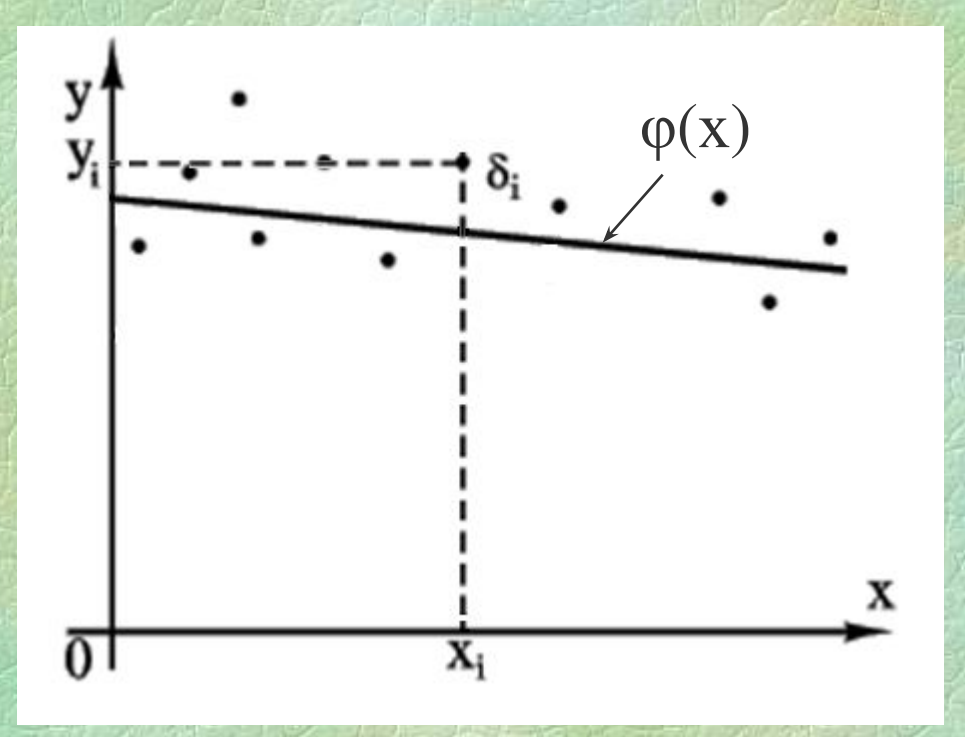

δi –расстояние от i-той точки до функции φ(х)

Замена функции F(x) на приближенную функцию φ(х) называется аппроксимацией.

Соответственно φ(х) называется аппроксимирующей функцией F(x)

Функцию ф(х) можно представить в виде ряда Тейлора:  $\varphi(x) = a_0 + a_1x_1 + a_2x_2 + \dots + a_kx_k + a_{12}x_1x_2 + a_{13}x_1x_3 + \dots$ <br>+  $a_{k,k-1}x_kx_{k-1} + \dots + a_{11}x_{12}^2 + a_{22}x_{22}^2 + \dots + a_{kk}x_{k2}^2 + \dots$ 

На практике применяются полиномы более простого вида:

 $\varphi(x) = a_0 + a_1x + a_2x^2 + ... + a_nx^n$  - для однопараметрической зависимости;

 $\varphi(x) = a_0 + a_1 x_1 + a_2 x_2 + ... + a_n x_n$  - для многопараметрической зависимости;

 $\varphi(x) = a_0 + a_1 x_1 + a_2 x_2 + ... + a_n x_n +$ 

 $+a_{12}x_1x_2+a_{13}x_1x_3+...+a_{(n-1)n}x_{n-1}x_n$ <br>+a<sub>11</sub>x<sub>1</sub><sup>2</sup>+a<sub>22</sub>x<sub>2</sub><sup>2</sup>+…+a<sub>nn</sub>x<sub>n</sub><sup>2</sup><br>+a<sub>11</sub>x<sub>1</sub><sup>2</sup>+a<sub>22</sub>x<sub>2</sub><sup>2</sup>+…+a<sub>nn</sub>x<sub>n</sub><sup>2</sup> - для многопараметрической зависимости с учетом парных взаимодействий,

где a<sub>0</sub>, a<sub>1</sub>, a<sub>2</sub>, ..., a<sub>n</sub> - являются неизвестными коэффициентами уравнения, которые определяются методом наименьших квадратов (МНК).

#### **Суть метода наименьших квадратов**

Рассмотрим применение МНК в случае применения линейного полинома:

 $\phi(x) = y = a + bx$  (2)

Пусть мы нашли такую прямую.

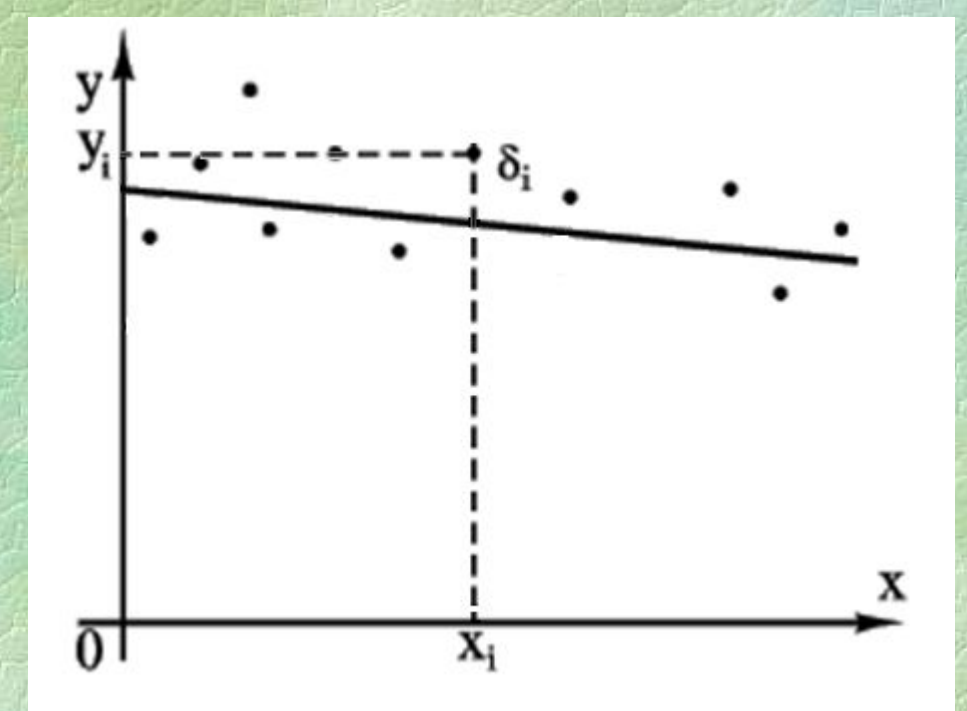

Обозначим через δi расстояние точки xi от этой прямой, измеренное параллельно оси y.

Из уравнения (2) следует, что

$$
\delta_i = y_i - bx_i - a \tag{3}
$$

Чем меньше числа δi по абсолютной величине, тем лучше подобрана прямая (2). В качестве характеристики точности подбора прямой (2) можно принять сумму квадратов:  $\boldsymbol{n}$ 

$$
SS = \sum_{i=1} \delta_i^2 \tag{4}
$$

Покажем, как можно подобрать прямую (2) так, чтобы сумма квадратов SS была минимальной. Из уравнений (3) и (4) получаем:

$$
SS = \sum_{i=1}^{n} (y_i - bx_i - a)^2
$$
 (5)

Условия минимума SS будут:

$$
\frac{\partial SS}{\partial a} = -2 \sum_{i=1}^{n} (y_i - bx_i - a) = 0 \quad (6)
$$
  

$$
\frac{\partial SS}{\partial b} = -2 \sum_{i=1}^{n} (y_i - bx_i - a)x_i = 0 \quad (7)
$$

Уравнения (6) и (7) можно записать в таком виде:

$$
\sum_{i=1}^{n} y_i x_i = b \sum_{i=1}^{n} x_i^2 + a \sum_{i=1}^{n} x_i
$$
\n
$$
\sum_{i=1}^{n} y_i = b \sum_{i=1}^{n} x_i + na
$$
\n(9)

Из уравнений (8) и (9) определяют неизвестные коэффициенты а и b:

;<br>,

$$
b = \frac{n \sum x_i y_i - \sum x_i \sum y_i}{(\sum x_i)^2 + n \sum x_i^2}
$$
  

$$
a = \frac{\sum y_i - b \sum x_i}{n}
$$

#### Пример.

В результате эксперимента получены значения х и у, сведенные в таблицу:

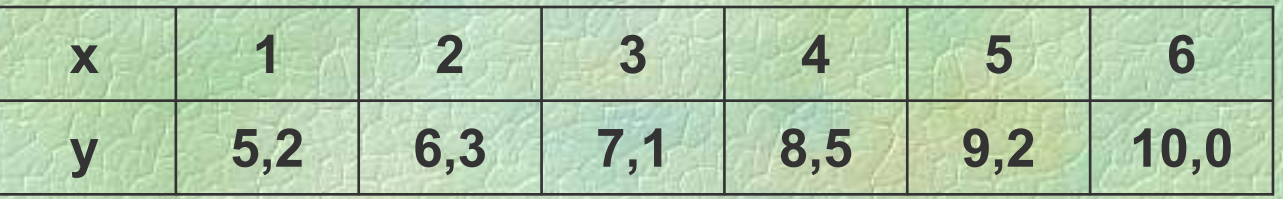

Найти аппроксимирующую функцию (2) по методу наименьших квадратов.

Определяем: Решение: Записываем уравнения (8) и (9):

 $21a+91b=179,1,$  $6a+21b=46,3,$ 

отсюда находим: a=4,3; b=0,98. Итоговая формула:  $y(x) = 4,3 + 0,98x$ 

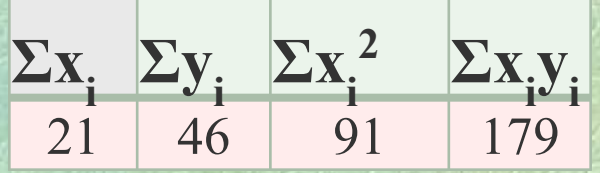

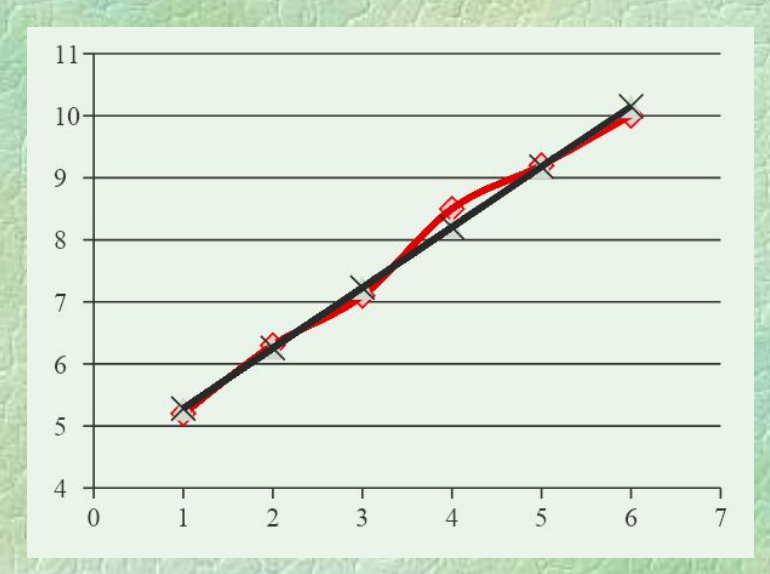

По аналогичной схеме определяются неизвестные коэффициенты в случае применения полиномов:

## $\varphi(x) = a_0 + a_1 x + a_2 x^2 + ... + a_n x^n$

На практике наиболее часто используются полиномы второй и третьей степени. Для полинома второй степени имеем:

$$
\delta_i = y_i - cx_i^2 - bx_i - a
$$

$$
SS = \sum_{i=1}^{n} (y_i - cx_i^2 - bx_i - a)^2
$$

Корректные результаты с помощью аппроксимирующей функции можно получить при расчетах только в интервале заданных значений хі.

#### Многопараметрическая аппроксимация

Если необходимо учитывать парные взаимодействия параметров, то, как правило, применяется линейный полином следующего вида:

 $\varphi(x) = a_0 + a_1 x_1 + a_2 x_2 + ... + a_k x_k +$  $+a_{12}x_1x_2+a_{13}x_1x_3+...+a_{(k-1)k}x_{k-1}x_k$ Введем следующие обозначения:

$$
a_{12} = a_{k+1}; \quad x_1 x_2 = x_{k+1};
$$
  
\n
$$
a_{13} = a_{k+2}; \quad x_1 x_3 = x_{k+2};
$$

 $a_p = a_m$ ;  $X_{p-1}X_p = X_m$ Тогда уравнение (10) можно записать в следующем виде:  $m$  $\varphi(x) = y_p = a_0x_0 + a_1x_1 + a_2x_2 + ... + a_kx_k + a_{k+1}x_{k+1} + ... + a_mx_m = \sum a_i x_i$ где x<sub>0</sub> - фиктивное переменное, равное 1.

 $(10)$ 

Пусть в каждой узловой точке проведено по одному опыту. Рассмотрим таблицу экспериментальных данных, содержащую N строк:

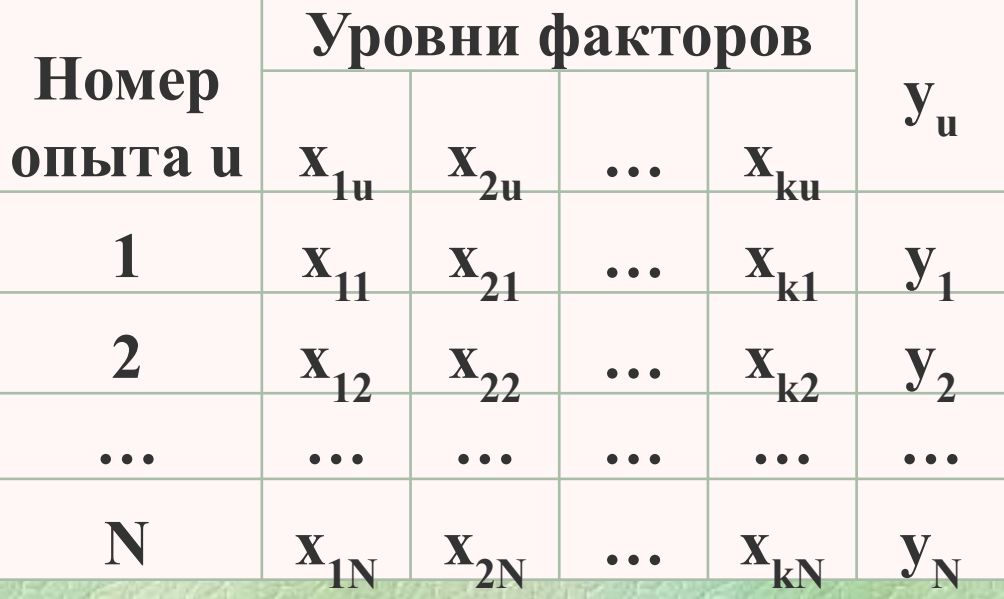

где **k** – счетчик количества входных параметров; **u** – счетчик количества узловых точек эксперимента, u=1, 2,…, N; **N** – число узловых точек, а также число опытов; i – счетчик количества членов регрессии, i=1,2,…, m; Для этих же целей потребуется еще один счетчик – j=1,2,…, m.

Для нахождения неизвестных  $a_0$ ,  $a_1$ ,...,  $a_m$  нужно определить частные производные суммы квадратов:

 $\frac{\partial SS}{\partial a_0} = 0; \quad \frac{\partial SS}{\partial a_1} = 0; \quad \cdots \quad \frac{\partial SS}{\partial a_m} = 0.$ 

**SS=[(y<sub>1</sub>-a<sub>0</sub>x<sub>01</sub>-a<sub>1</sub>x<sub>11</sub><sup>-</sup>...-a<sub>m</sub>x<sub>m1</sub>)<sup>2</sup>+ (первая строка таблицы)**  $+ (y_2 - a_0 x_{02} - a_1 x_{12} - \cdots - a_m x_m)^2 + (b \bmod 2)$  **……………………………..**

 $+(\mathbf{y}_N - \mathbf{a}_0 \mathbf{x}_{0N} - \mathbf{a}_1 \mathbf{x}_{1N} - \cdots - \mathbf{a}_m \mathbf{x}_{mN})^2$  (N-ая строка таблицы)

В качестве примера рассмотрим частную производную по а<sub>0</sub> только от первой строки:

 $2a_0x_{01}x_{01} + 2a_1x_{01}x_{11} + 2a_2x_{01}x_{21} + ... + 2a_mx_{01}x_{m+1} - 2x_{01}x_{11}$ 

Проведем суммирование по всем строкам, затем выполним аналогичные действия по другим производным и получим систему нормальных уравнений:

$$
a_0 \sum_{u}^{N} x_{0u} x_{0u} + a_1 \sum_{u}^{N} x_{0u} x_{1u} + ... + a_m \sum_{u}^{N} x_{0u} x_{mu} = \sum_{u}^{N} x_{0u} y_{u};
$$
  

$$
a_0 \sum_{u}^{N} x_{1u} x_{0u} + a_1 \sum_{u}^{N} x_{1u} x_{1u} + ... + a_m \sum_{u}^{N} x_{1u} x_{mu} = \sum_{u}^{N} x_{1u} y_{u};
$$

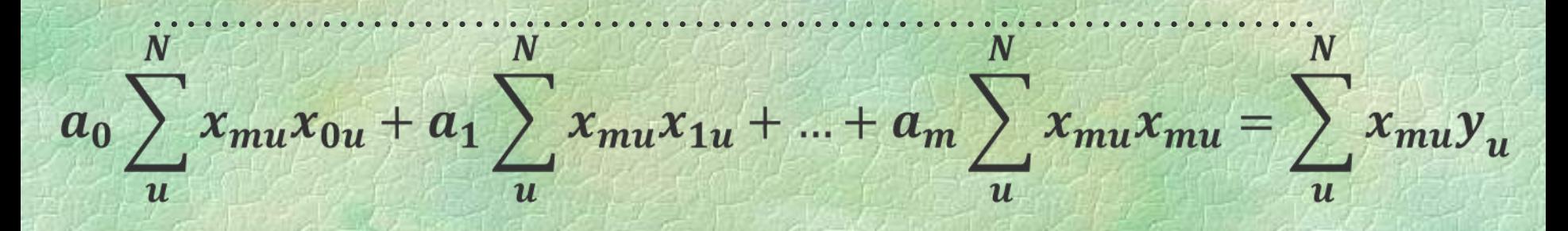

Для упрощения записи системы нормальных уравнений введем обозначения:

$$
\sum_{u}^{N} x_{iu} x_{ju} = ij \qquad M \qquad \sum_{u}^{N} x_{iu} y_{u} = jy
$$

Тогда матрицы (ij) и (jy) примут следующий вид:

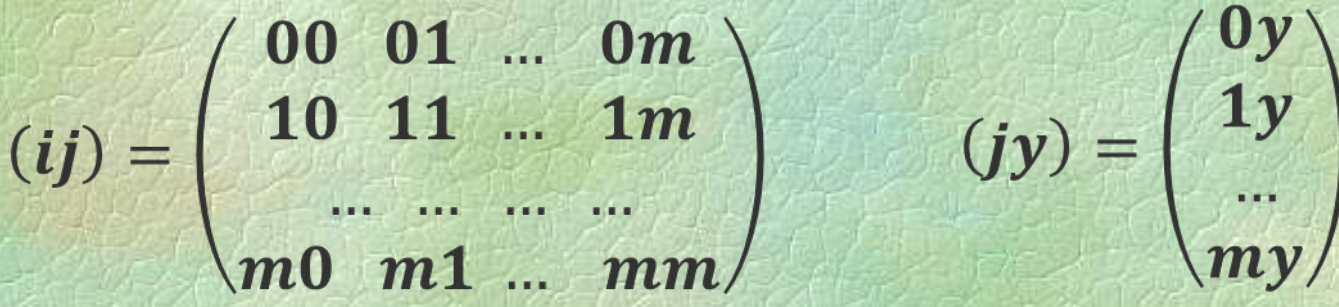

где индекс i определяет номер столбца, а j – номер строки. Матрица **(ij)** называется **нормальной** или **информационной**. Она является **квадратной** и **симметричной**. (jy) – это столбец свободных членов.

После этого **систему нормальных уравнений** можно записать в матричной форме следующим образом:

$$
(\mathbf{a}_i)(ij)=(jy) , \qquad (11)
$$

где (a<sub>i</sub>) – стока неизвестных (коэффициентов регрессии). Систему (11) можно решить с помощью обратной матрицы (Сij):  $(C_{ij}) = \begin{pmatrix} C_{00} & C_{01} & \cdots & C_{0m} \\ C_{10} & C_{11} & \cdots & C_{1m} \\ \cdots & \cdots & \cdots & \cdots \\ C_{m0} & C_{m1} & \cdots & C_{mm} \end{pmatrix}$ 

Тогда неизвестные а <sup>i</sup> можно рассчитать по формуле:

$$
a_i = \sum_{j=0}^m [C_{ij}(ij)]
$$

Т.е. для нахождения коэффициента а нужно все элементы iтого столбца перемножить на элементы соответствующей строки матрицы (ij). Например:

$$
a_1 = C_{01}(0y) + C_{11}(1y) + ... + C_{m1}(my) =
$$
  
=  $C_{01} \sum_{u=1}^{N} x_{0u}y_u + C_{11} \sum_{u=1}^{N} x_{1u}y_u + ... + C_{m1} \sum_{u=1}^{N} x_{mu}y_u$ 

#### **Рассмотрим пример:**

По экспериментальным данным, представленным в таблице, построить линейную регрессионную модель следующего вида:

$$
y_p = a_0 + a_1 x_1 + a_2 x_2 + a_{12} x_1 x_2
$$

План эксперимента, в которых используется **линейная модель**, называются **планами первого порядка**.

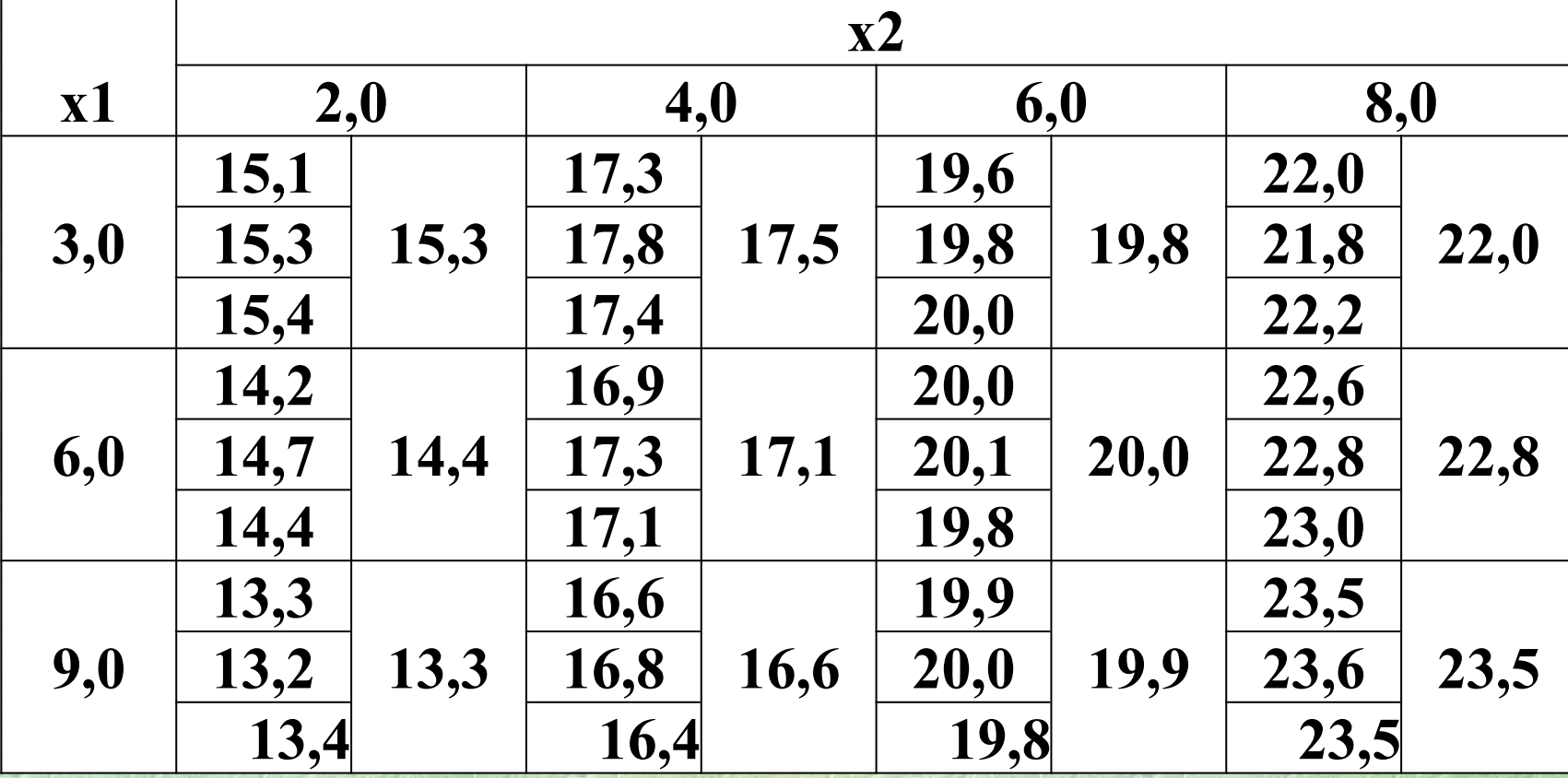

## 1. Запишем исходные данные в следующем виде:

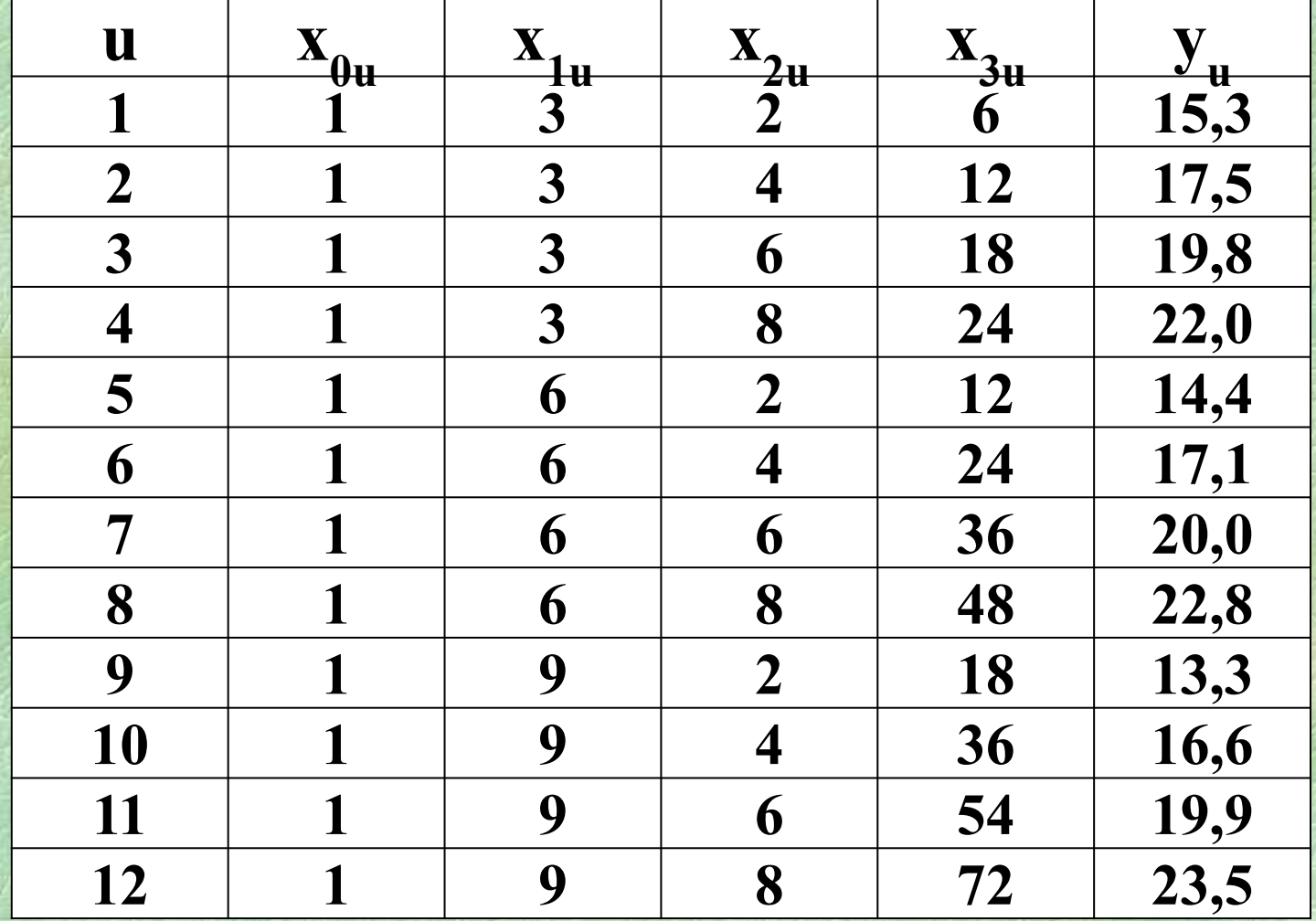

где х<sub>ои</sub> - фиктивное переменное, равное 1;  $X_{3u} = X_{1u} X_{2u}$ ;  $Y_u = Y_{cp}$ 

## 2. Построим матрицы (ij) и (jy):

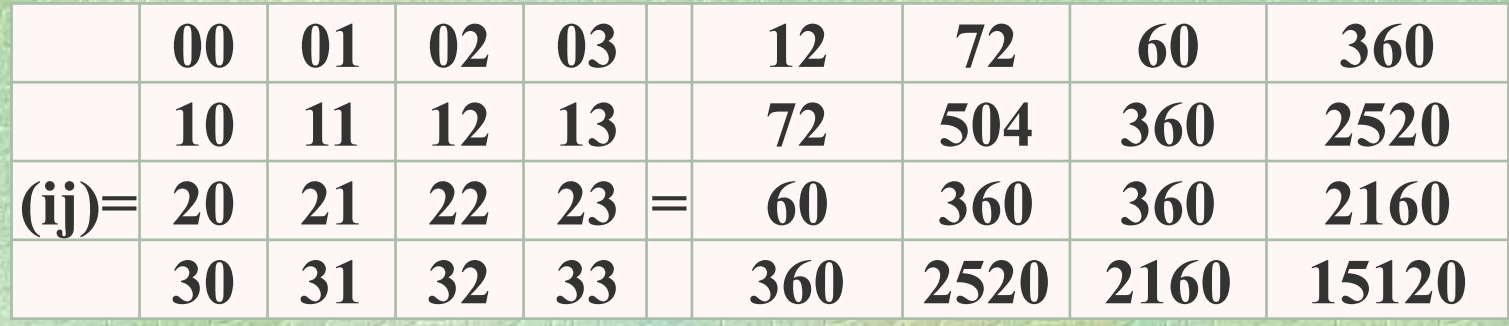

где компоненты матрицы (ij) рассчитываются следующим образом:

$$
(00) = \sum_{u=1}^{N} x_{0u}x_{0u} = 1 * 1 + 1 * 1 + \dots + 1 * 1 = 12
$$
  
(12) =  $\sum_{u=1}^{N} x_{1u}x_{2u} = 3 * 2 + 3 * 4 + \dots + 9 * 8 = 360$ 

При использовании Excel для определения компонентов матрицы (ij) целесообразно применять функцию =СУММПРОИЗВ.

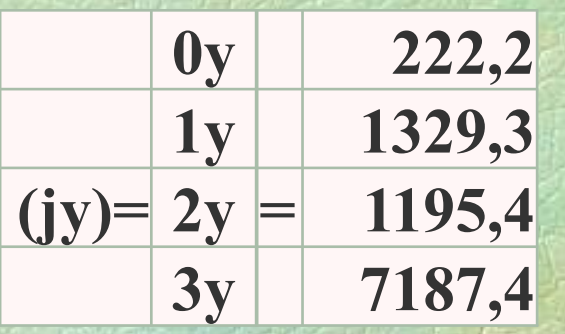

где компоненты матрицы (jy) рассчитываются следующим образом:

$$
(3y) = \sum_{u=1}^{N} x_{3u} y_u = 6 * 15.3 + 12 * 17.5 + \dots + 72 * 23.5 = 7187.4
$$

3. Построим обратную матрицу  $(C_{ii})$  с помощью Excel. Сначала следует убедится, что определитель матрицы (ij) не равен 0. В противном случае нельзя построить обратную матрицу. Определитель рассчитываем с помощью функции =МОПРЕД.

Определитель = 18662400

Компоненты матрицы (С<sub>ii</sub>) рассчитываются с помощью функции =МОБР.

Эта функция первоначально отображает только первый компонент матрицы. Поэтому далее следует выделить интервал ячеек, начиная с первоначальной ячейки, в которых будут выведены остальные компоненты матрицы (C<sub>ii</sub>). После этого нажать клавишу F2 и далее сочетание клавиш Contr+Shift+Enter.

## В итоге получим:

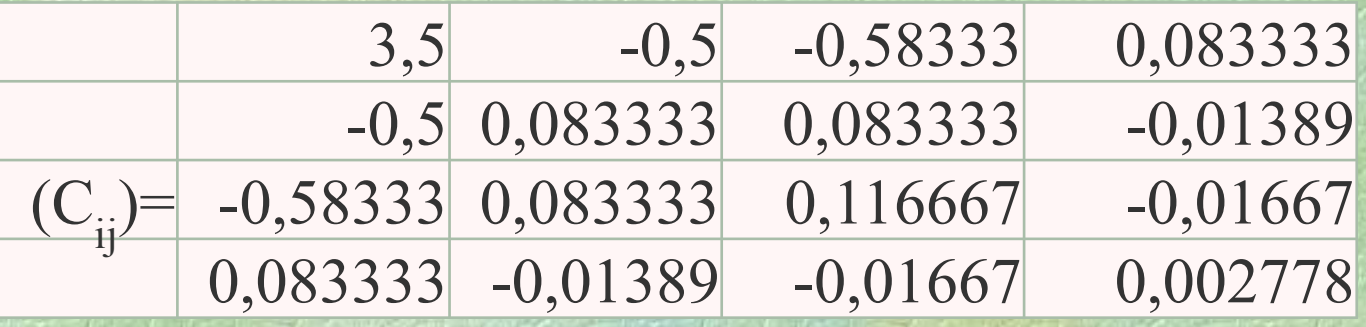

4. Рассчитаем коэффициенты регрессии по формуле:

$$
a_i = \sum_{j=0}^m [C_{ij}(ij)]
$$

Например:

**a0 = 3,5\*222,2-0,5\*1329,3-0,583\*1194,4+0,0833\*7187,4=14,68** Остальные коэффициенты регрессии равны:

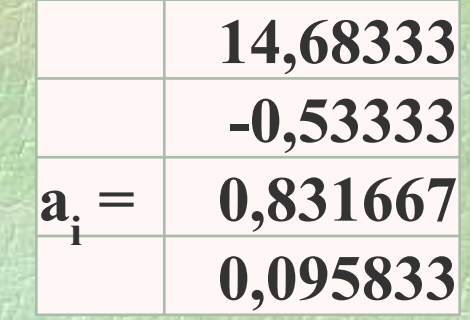

5. Запишем итоговую формулу и проведем расчеты:

 $y_p = 14,68333 - 0,53333*x_1 + 0,831667*x_2 + 0,095833*x_1 * x_2$ 

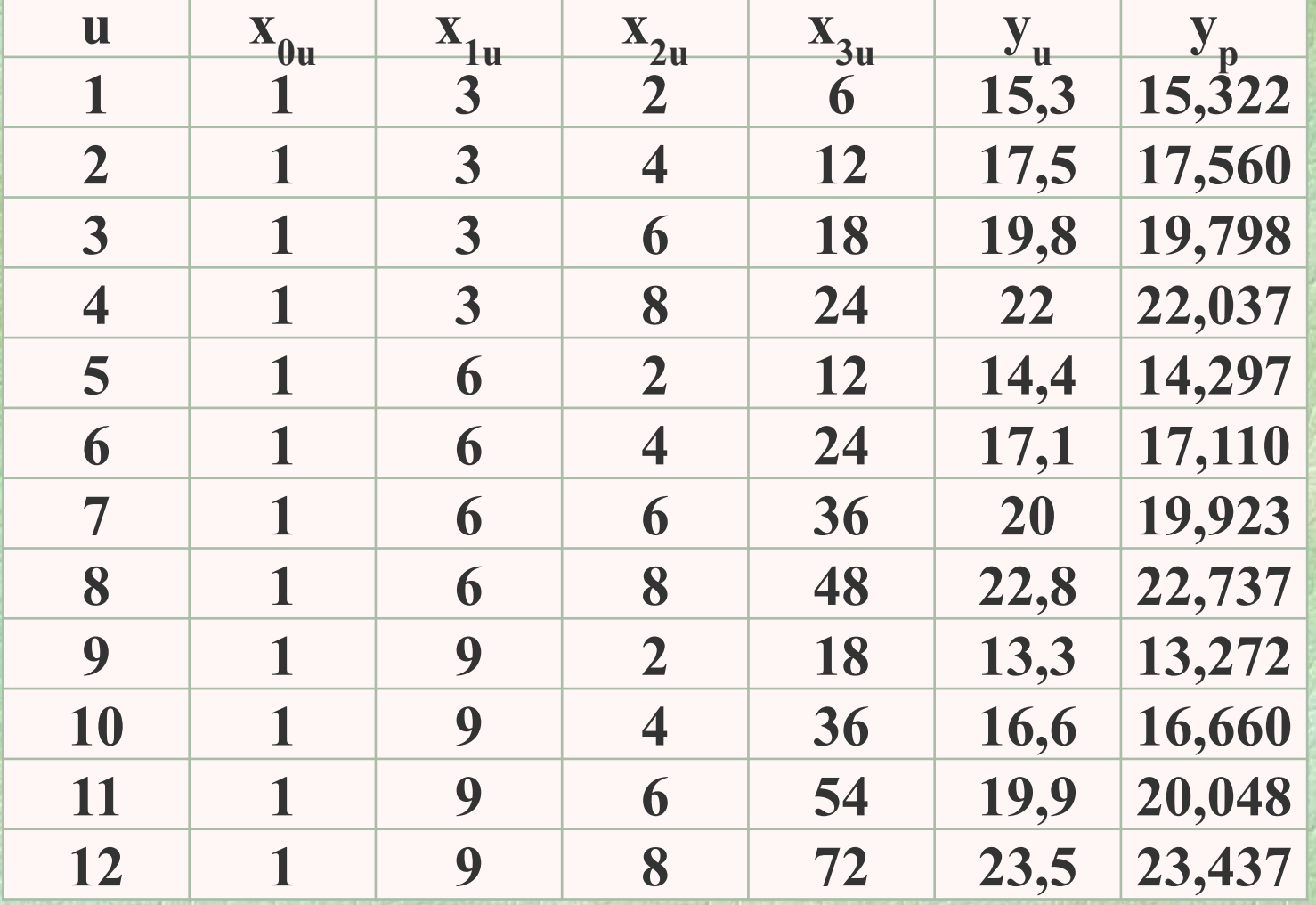

Однако полученное решение не является идеальным, т.к. недиагональные компоненты обратной матрицы Сij не равны 0, что приводит к ошибке вычислений.

Количественной мерой оценки ошибки вычислений служит **коэффициент ковариации ρ(ai , aj )**:

$$
\rho(a_i, a_j) = \frac{C_{ij}}{\sqrt{C_{ii}C_{jj}}}
$$

 $p(a_i, a_j)$  меняется от -1 до +1. Если  $p(a_i, a_j) = 0$ , то ошибка вычислений  $a_i$  не влияет на вычисление aj . Чем ближе  $p(a_i, a_j)$  к -1, либо +1, тем больше это влияние.

# В рассмотренной задаче  $\rho(a_{i}, a_{j})$  равны:

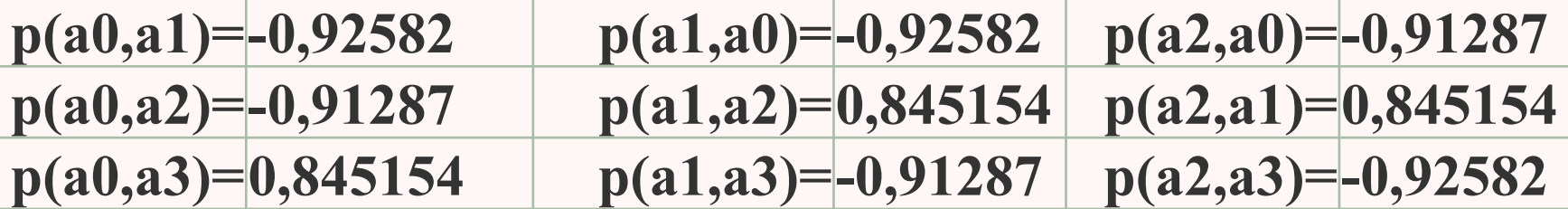

Пример расчета  $p(a_0, a_1) = -0.5/(3.5+0.083)^{0.5} = -0.925$ 

Следовательно, рассмотренный план эксперимента не является оптимальным.

**Матрица (Сij)** также называется **матрицей ошибок**, т.к. точность вычисления коэффициентов регрессии а зависит от значений ее элементов.

В этой связи, эффективными планами являются так называемые **рототабельные** и **ортогональные планы**.

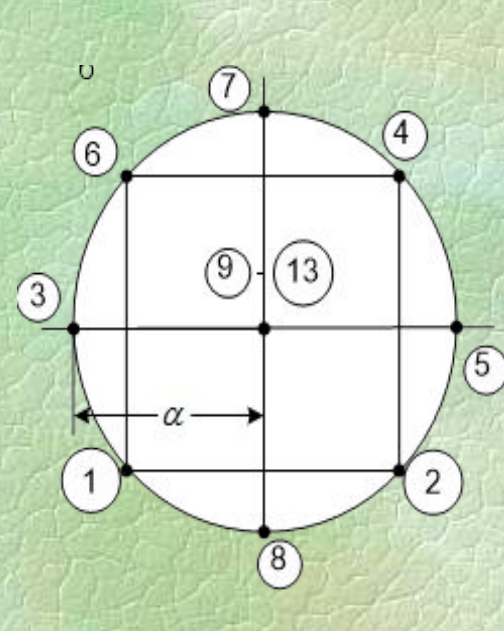

#### **Рототабельные планы**

Точность эмпирических формул, полученных по методике планирования эксперимента, зависит от равномерности расположения узловых точек относительно центра плана эксперимента. Равномерность такого распределения можно оценить с помощью дисперсии расчетного значения  $y_p$ , которая равна:

Дисперсия  $S^2(y_{pu})$  представляет собой эллипсоид, который называется **эллипсоидом рассеяния**. Чем **меньше эллипсоид рассеяния, тем с большей точностью расчетное значение yp***<sup>u</sup>* **совпадает с экспериментальным у<sub>u</sub>**.

**Планы, которые требуют, чтобы рассеяние по всем осям было одинаковым, называется рототабельными**. Они достигаются при определенных соотношениях элементов в матрице ошибок.

#### **Ортогональные планы**

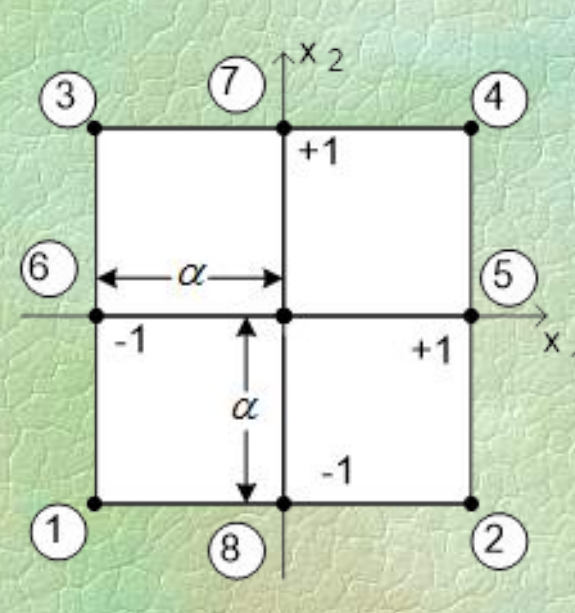

**Ортогональные планы** строятся так, чтобы в матрице ошибок  $(C_{ij})$  все<br>элементы, не лежащие на главной элементы, не лежащие на диагонали, обращались в нуль, т.е.  $C_{ii} = 0$  $\overrightarrow{x}$ , при *i* ≠ *j*.

Это произойдет, если в системе нормальных уравнений (в матрице **(ij)**) все недиагональные члены будут равны нулю:  $\sum x_{iu} x_{ju} = 0$ 

В этом случае каждое уравнение системы нормальных уравнений содержит одно неизвестное, и коэффициенты<br>регрессии высчитываются по формуле:<br> $a_i = \frac{\sum_{u=1}^{N} x_{iu} y_u}{\sum_{u=1}^{N} x_{iu} x_{iu}}$ регрессии высчитываются по формуле:

Чтобы **план первого порядка** стал **ортогональным**, необходимо выполнить три условия:

- эксперимент должен быть **полным факторным** и **в каждой узловой точке такого эксперимента должно быть проведено по одному опыту**; если в некоторых точках проведено несколько опытов, то в расчетах должны использоваться средние значения;
- по каждому фактору  $x_1$ ,  $x_2$ , ...,  $x_k$  уровни изменения факторов должны быть **равноотстоящими**, то есть расстояния между уровнями  $\Delta x_i = const;$
- **- оси координат факторов должны быть перенесены в центр эксперимента** путем замены переменных.

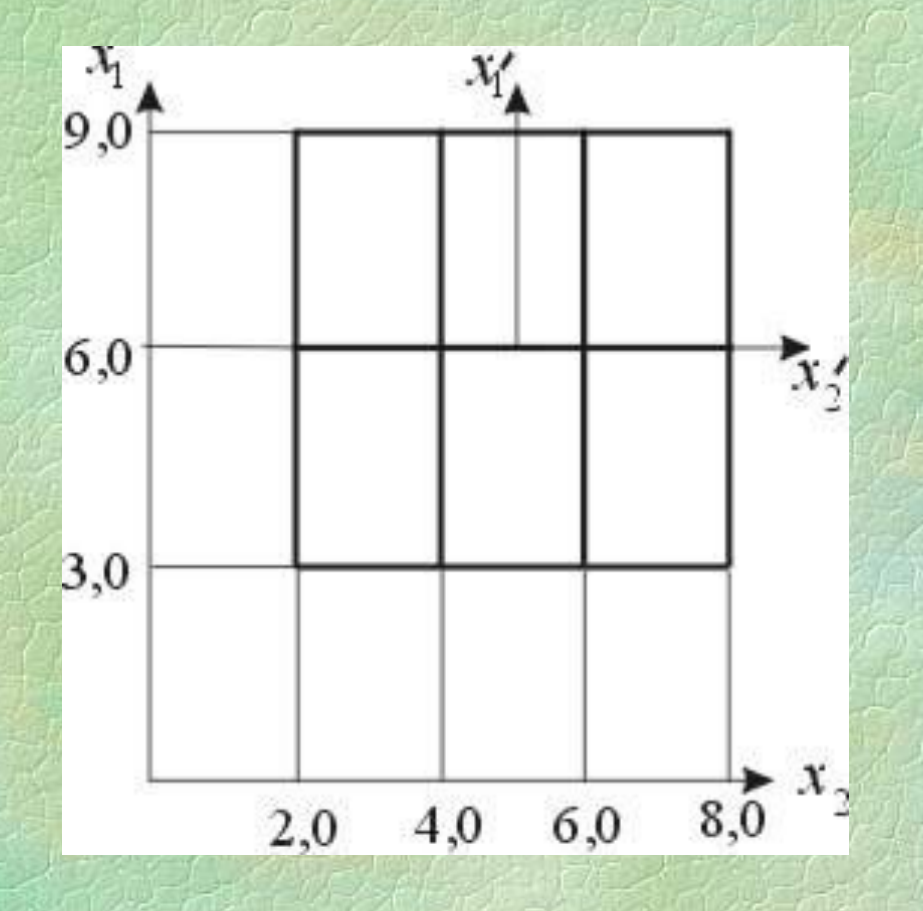

Для рассмотренного примера на рисунке графически представлен **полный двухфакторный эксперимент первого порядка** с равноотстоящими уровнями.

Фактор *x*<sub>1</sub> изменяется на трех уровнях, принимая значения 3,0; 6,0 и 9,0. Фактор  $x_2$  имеет четыре уровня – 2,0; 4,0; 6,0 и 8,0. В каждой точке проведено по три опыта. Итого имеем 12 экспериментальных точек и 36 опытов.

Найдем новые координаты узловых точек после смещения оси координат в центр эксперимента:  $x_i^2 = x_i - 0,5(x_{max} - x_{min}) - x_{min}$ 

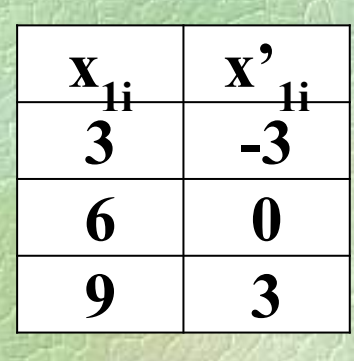

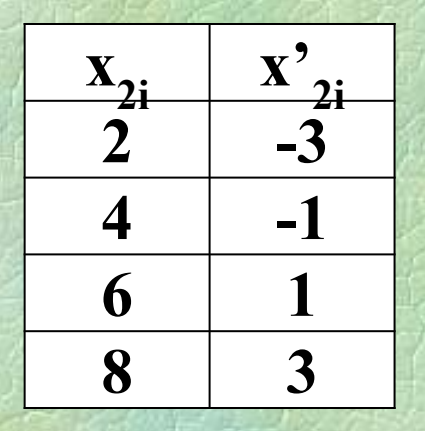

Значения **х' 0i = 1**. 3 начения  $\mathbf{x'}_{3i} = \mathbf{x'}_{1i} * \mathbf{x'}_{2i}$ 

Используя новые координаты получим **центральный двухфакторный план, который для планов первого порядка является ортогональный.**

Таблица исходных данных с преобразованными координатами узловых точек выглядит следующим образом:

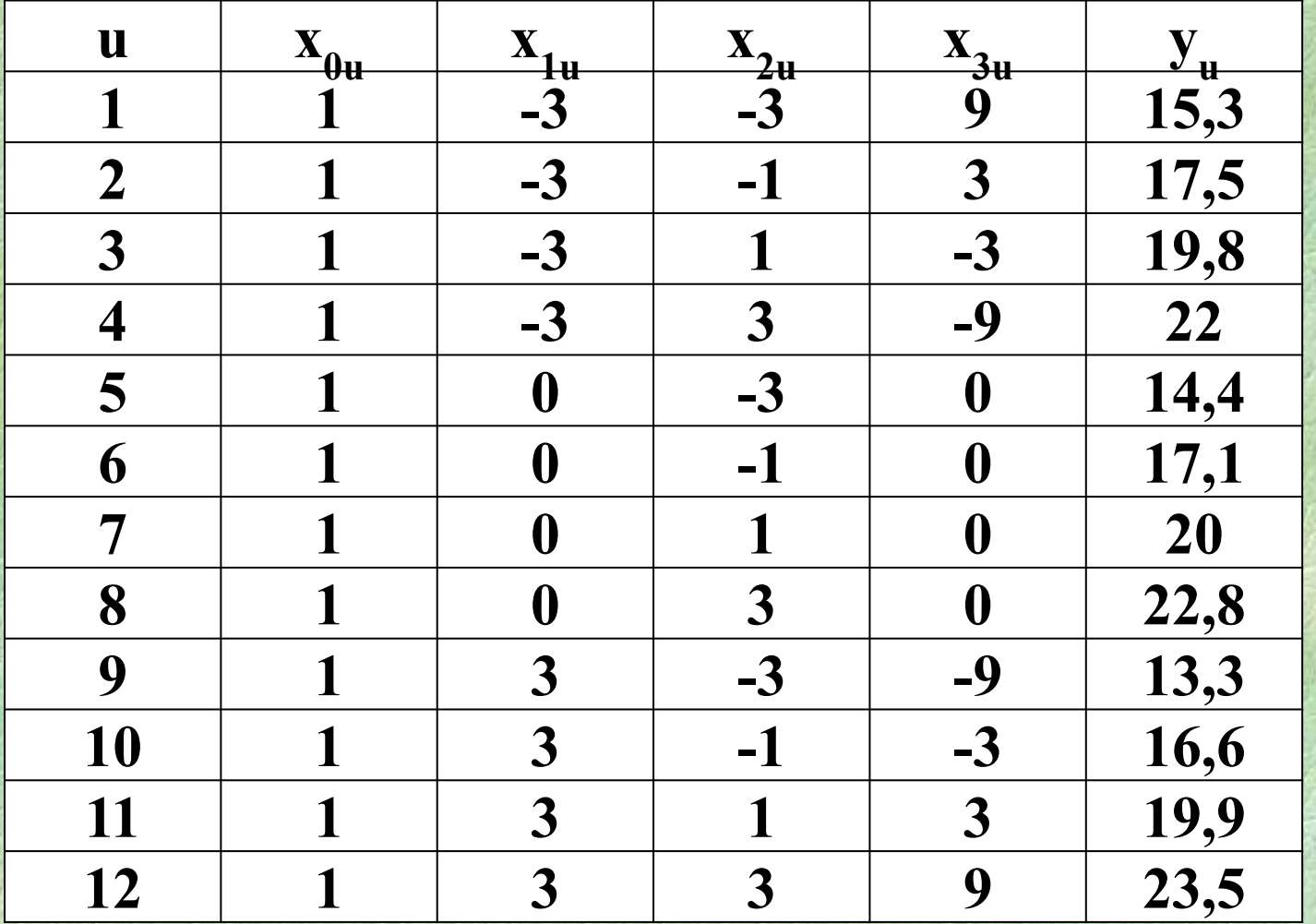

Тогда матрицы (ij) и (ју) примут следующий вид:

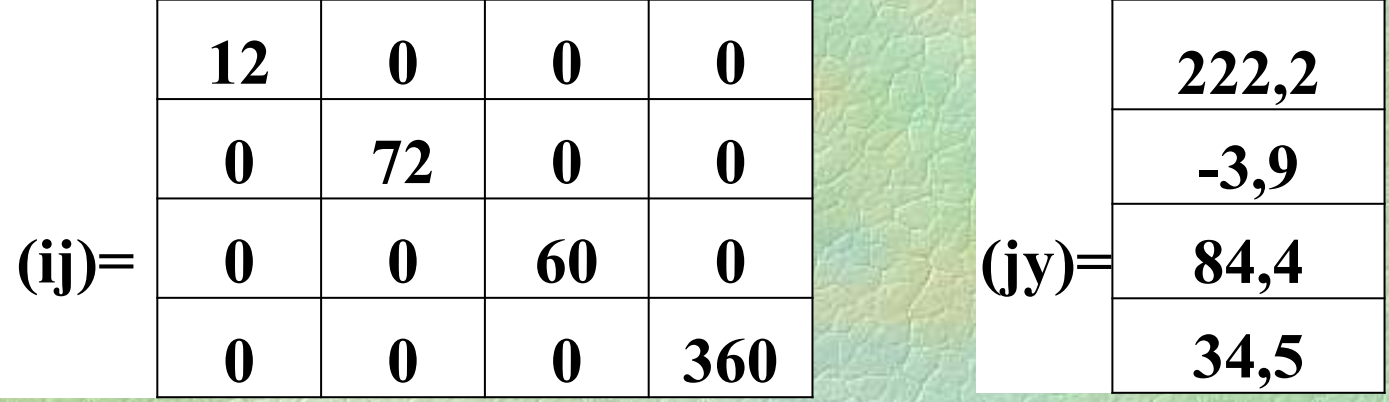

Hапример,  $(12) = 6 + 2 - 2 - 6 + 0 - 6 - 2 + 2 + 6 = 0$ ;  $(1y) = -3 * 15,3 - 3 * 17,5 + ... + 3 * 23,5 = -3,9$ .

> Коэффициенты регрессии соответственно равны:

$$
a_i = \frac{\sum_{u=1}^{N} x_{iu} y_u}{\sum_{u=1}^{N} x_{iu} x_{iu}}
$$

Например,  $a_0 = 222/12 = 18,51667;$ 

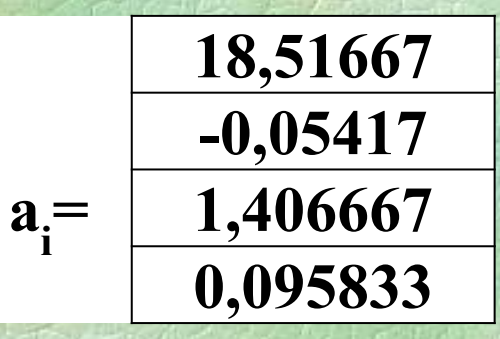

## В итоге получим:

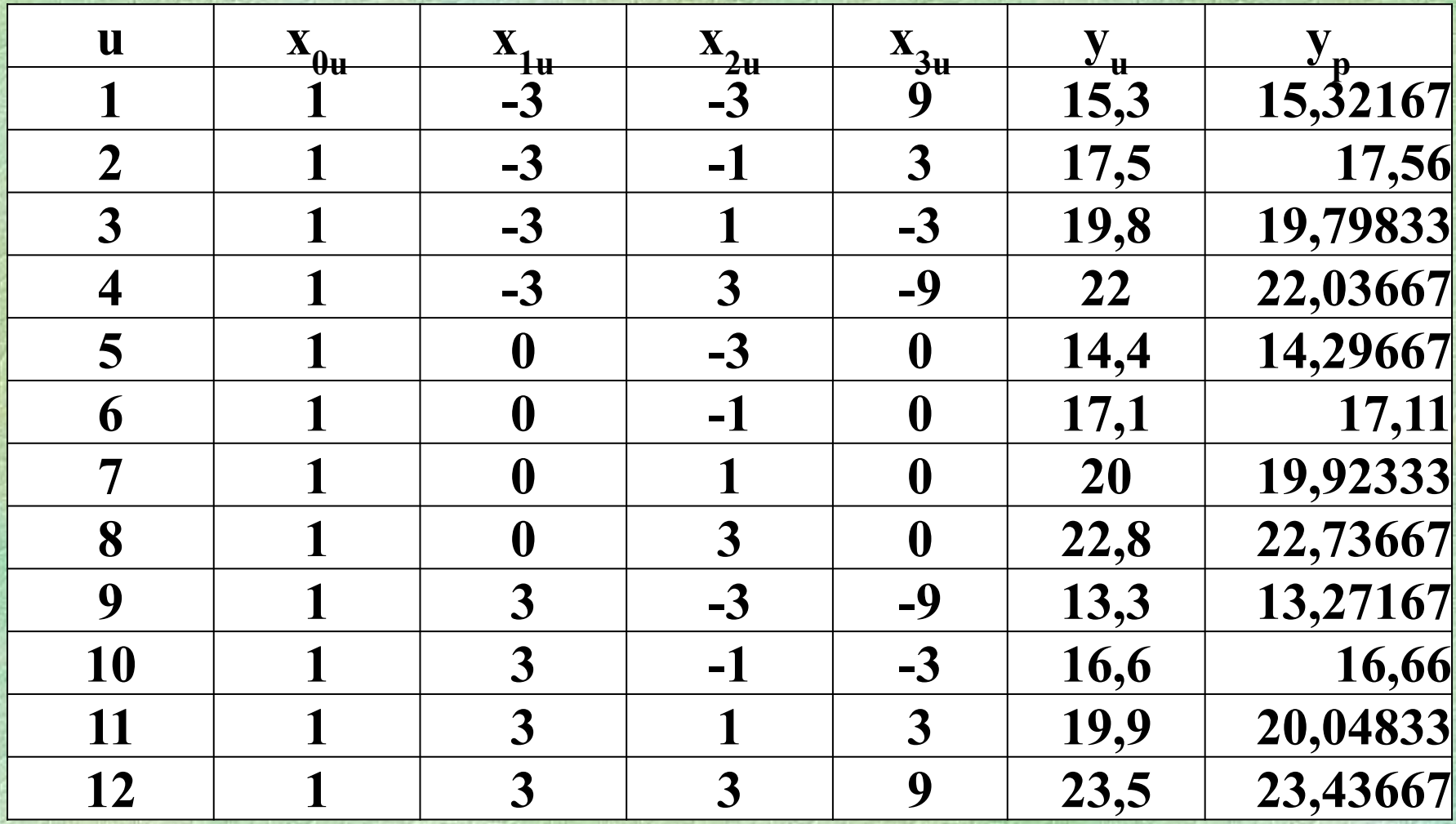

## Планы  $2^k$

Особое место в теории планирования эксперимента занимают полные факторные эксперименты  $2^k$ , в которых каждый из к факторов изменяется только на двух уровнях.

Для построения полного факторного эксперимента 2<sup>k</sup>: 1. Перенесем оси координат в центр эксперимента, т.е. сделаем план центральным.

2. Создадим два возможных уровня каждого из факторов в новых координатах:  $x_i = +1$  и  $x_i = -1$ .

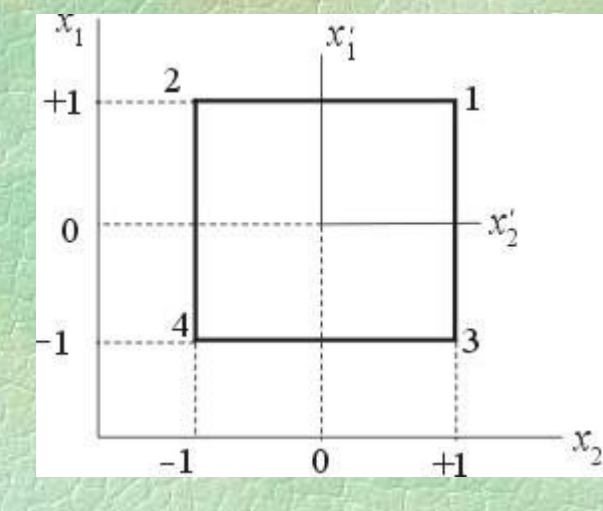

Например, при k=2 полный факторный эксперимент содержит  $N=2^2 = 4$  узла с координатами х<sub>1</sub> и х<sub>2</sub>:

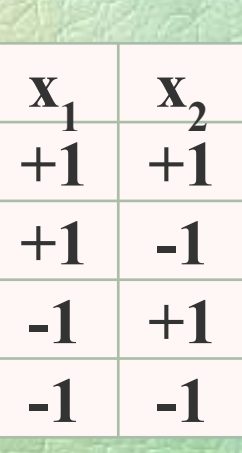

В планах 2*<sup>k</sup>* обычно единицу не записывают, поскольку при расчетах важным оказывается только знак при ней. Тогда план 2<sup>2</sup> можно оформить следующей таблицей:

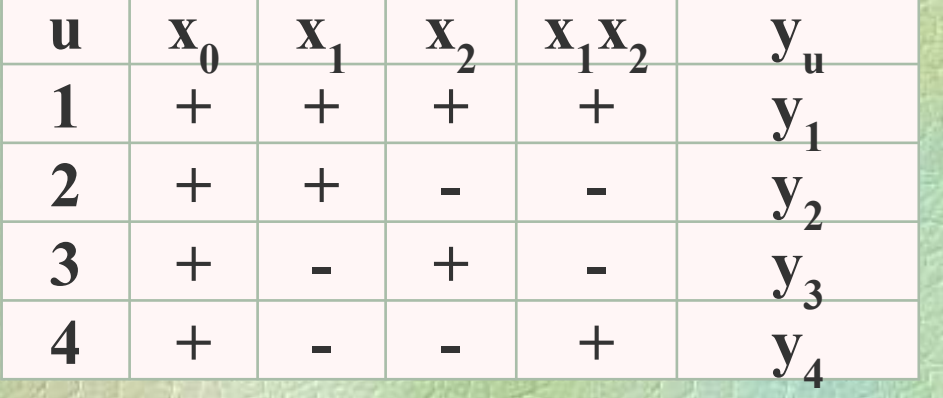

$$
\text{где } x_0 \text{ всегда} = +1; \\
x_1 x_2 = x_3
$$

Для эксперимента  $2^2$  уравнение  $y_p = a_0 + a_1 x_1 + a_2 x_2 + a_{12} x_1 x_2$ содержащее 4 члена, оказывается адекватным (*m = N*).

Поскольку план ортогонален, то коэффициенты регрессии легко вычисляются по формуле:

Например:

$$
a_0 = \frac{+y_1 + y_2 + y_3 + y_4}{4} \qquad a_{12} = \frac{+y_1 - y_2 - y_3 + y_4}{4}
$$

Как видно, в числителе знаки столбца х, приписываются к значениям  $y_{\mu}$ , а в знаменателе оказывается число  $N$ .

Найдем коэффициенты регрессии для следующего плана 2<sup>2</sup>:

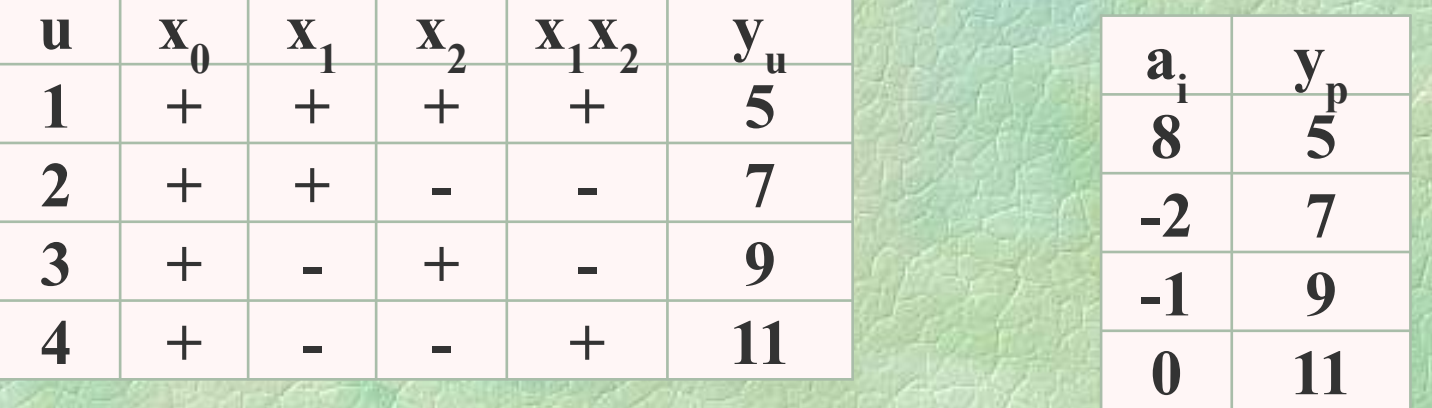

Построим для ранее рассмотренного примера план 2<sup>2</sup>

Нам понадобится всего четыре эксперимента. Заменим старые координаты новыми:

| $X_{1i}$ | $X^2_{1i}$ | $X2i$ | $X^2_{2i}$ |
|----------|------------|-------|------------|
| 9        | +          | 8     | +          |
| 3        | -          | 2     | -          |

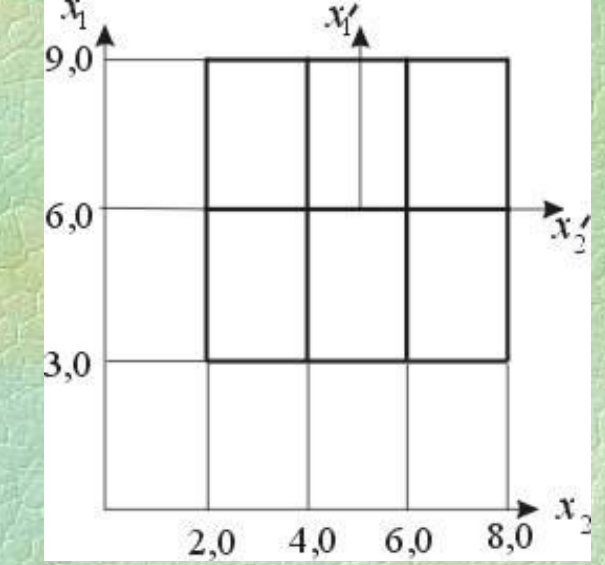

Тогда план эксперимента 22 можно представить следующим образом:

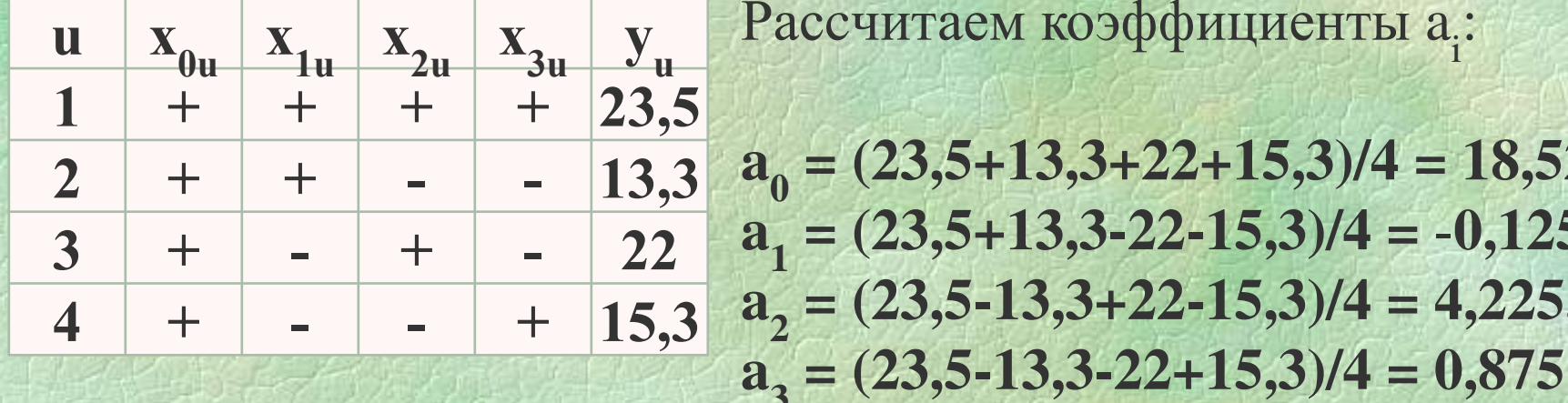

таем коэффициенты а.:  $(3,5+13,3+22+15,3)/4 = 18,525;$  $(3,5+13,3-22-15,3)/4 = -0,125;$  $3,5-13,3+22-15,3)/4 = 4,225;$ 

## В итоге получим:

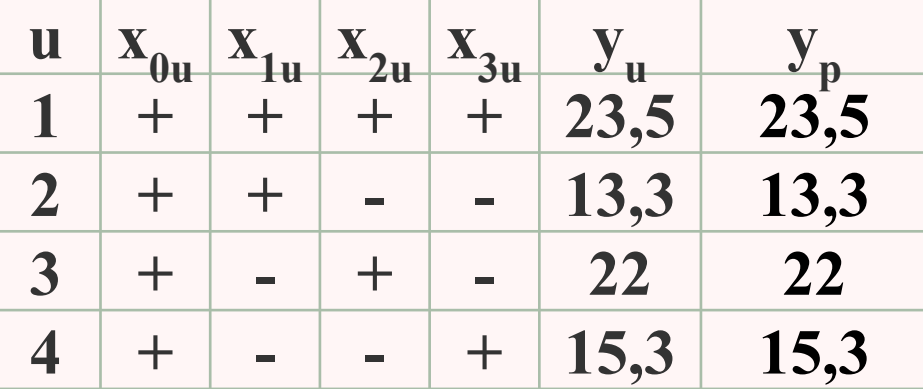

Таким образом, план 2<sup>2</sup> позволил получить точный результат с помощью четырех экспериментов вместо первоначальных 12 экспериментов.

#### **Центральный композиционный план**

Применяется, если аппроксимируемые функции не являются линейными.

**Центральное композиционное планирование** – это **поэтапное построение плана**, которое позволяет получить **адекватное уравнение за минимальное количество экспериментов.**

Первоначально предполагают, что **модель процесса линейна**, то есть содержит свободный и линейные члены и парные взаимодействия. Такой эксперимент содержит **две серии опытов**.

**Первая серия** экспериментов для случая полного факторного эксперимента проводится **по плану 2k** . **Вторая серия из** *n***<sup>0</sup> опытов** проводится в центре эксперимента, чтобы **найти ошибку воспроизводимости**. Для определения числа опытов n<sub>0</sub>, пользуются таблицей:

при  $k = 2$   $n_{0} = 4$ ,  $k = 3$   $n_{0} = 6$ ,  $k = 4$   $n_{0} = 6$  и т. д.

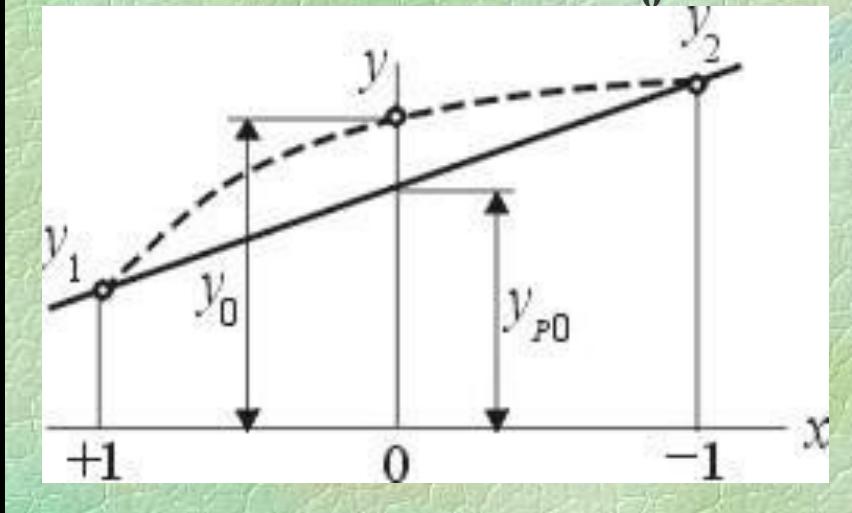

Суть идеи проверки адекватности модели в центре эксперимента рассмотрим на однофакторном эксперименте. Уравнение прямой

 $y_p = a_0 + a_1 x_1$ 

точно проходит через экспериментальные точки  $y_1$  и  $y_2$ , то есть адекватно в периферийных точках. В центральной точке с координатой  $x = 0$  по уравнению имеем  $y_{p0} = a_0$ . Но значение  $y_0$ , полученное как среднее по опытам, проведенным в этой точке,<br>paвнo:<br> $y_0 = \frac{\sum_{u=1}^{n_0} y_{0u}}{n_0}$ равно:

#### Если эти значения находятся в доверительном интервале

 $a_0 = y_0 \pm \Delta y$ ,

то уравнение прямой адекватно также в центральной точке. где  $\Delta y = t_p * S_x$ , где  $t_p$ -коэффициент Стьюдента (берется по таблице),

S .- среднеквадратичное отклонение:

 $S_x = \sqrt{\frac{SS_0}{f_0 n_0}}$  , где  $SS_0$ ,  $f_0$ ,  $n_0$  - сумма квадратов отклонений, степень свободы и количество опытов во второй серии экспериментов.

Если адекватность линейного уравнения не доказана, то необходимо перейти к модели второго порядка:

y = a<sub>0</sub> + a<sub>1</sub>x<sub>1</sub> + ... + a<sub>k</sub>x<sub>k</sub> + a<sub>12</sub>x<sub>1</sub>x<sub>2</sub> + a<sub>13</sub>x<sub>1</sub>x<sub>3</sub> + ... + a<sub>k</sub> + a<sub>13</sub>x<sub>1</sub>x<sub>3</sub> + ... + a<sub>k</sub> + a<sub>14</sub>x<sub>2</sub><sup>2</sup> + ... + a<sub>kk</sub> x<sub>k</sub><sup>2</sup>.

Для этого проводится третья серия экспериментов, т.е. строится план второго порядка.

План второго порядка имеет свои достоинства и недостатки и не может быть оптимальным сразу по нескольким критериям.

Особое место среди планов второго порядка занимают **ортогональные** и **рототабельные планы**, так как содержат минимальное и строго определенное количество опытов третьей серии, которые добавляют к опытам первых двух серий, затраченным при построении линейной модели. Рототабельные эксперименты не ортогональны, а ортогональные – не обладают рототабельностью.

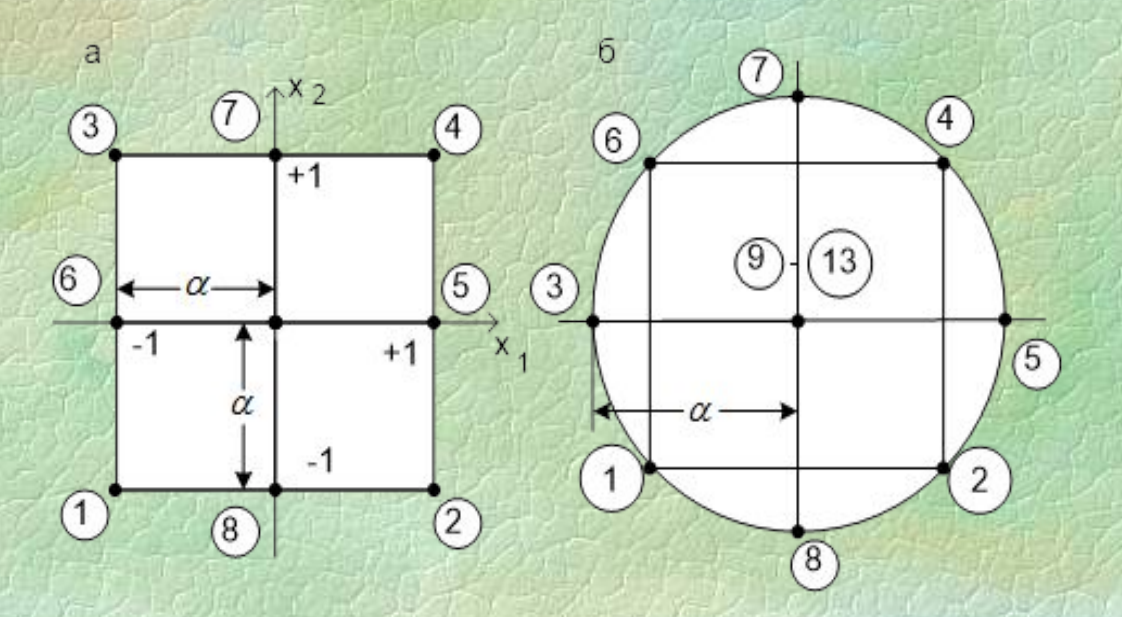

Опыты третьей серии ортогональных и рототабельных планов выполняются в так называемых **звездных точках плана**, расположенных на каждой оси на расстоянии звездного плеча α от центральной точки в положительном и отрицательном направлении.

В *k* - факторном эксперименте на *k* осях расположится *2k*  звездных точек, следовательно **третья серия состоит из** *2k*  **опытов**.

Например, для 3-х факторного эксперимента имеем:

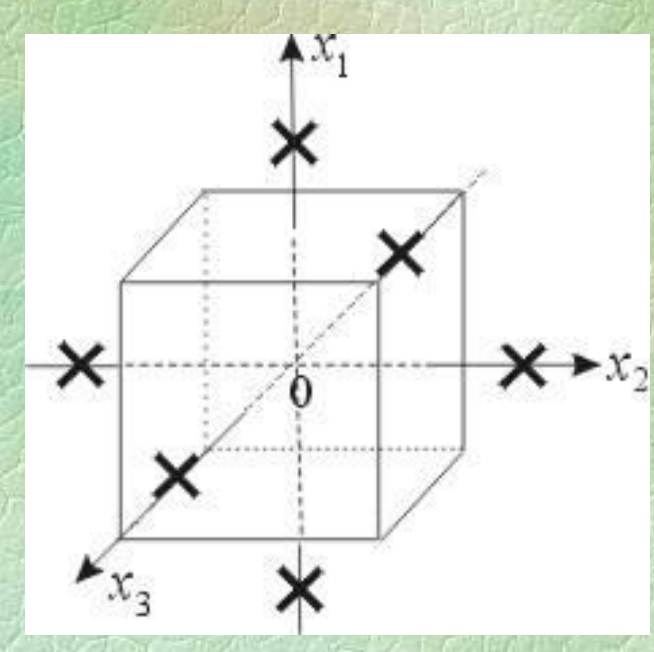

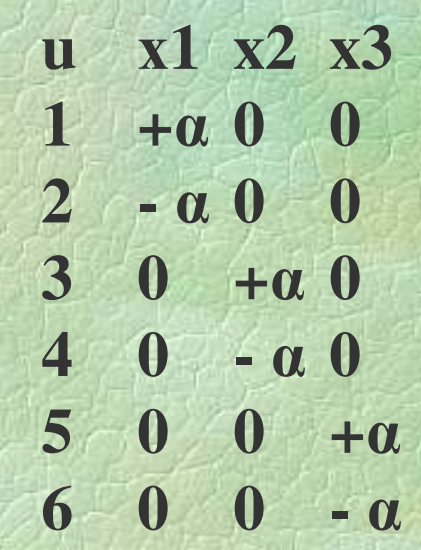

План становится ортогональным, если звездное плечо α подобрано так, что нормальная матрица в методе наименьших квадратов вырождается в диагональную, следовательно,

N  $\sum x_{iu}x_{ju}=0$ 

при *i* **≠** *j .*Это происходит при следующих значениях звездного плеча α :  $\alpha = 1,0$  при  $k = 2$ ,  $\alpha = 1,21$  при  $k = 3$ ,  $\alpha = 1,41$  при  $k = 4$  и т. д.

Для такого эксперимента полученные ранее коэффициенты регрессии **при линейных членах и парных взаимодействиях пересчитывать не надо**.

**Все три серии опытов** участвуют в расчете новых коэффициентов  $a_{11}$ ,  $a_{22}$ , . . . ,  $a_{kk}$  и пересчете коэффициента  $a_{0}$ . Для **рототабельного плана второго порядка** (для случая полного факторного эксперимента) звездное плечо вычисляется по формуле:

> $\alpha = 2^{k/4}$ . Тогда:  $\alpha = 1,41$  при  $k = 2$ ,  $\alpha = 1{,}68$  при  $k = 3$ ,  $\alpha = 2,0$  при  $k = 4$  и т. д.

После третьей серии опытов по **рототабельному плану** коэффициенты при линейных членах и парных взаимодействиях также не пересчитываются. Рассчитываются только новые коэффициенты  $a_{11}$ ,  $a_{22}$ , ...,  $a_{kk}$  и пересчитывается коэффициент *а*<sub>0</sub>.

По этим коэффициентам нормальная матрица не ортогональна, приходится решать систему из (*k+*1) уравнений с (*k+*1) неизвестными. Причем при составлении нормальных уравнений должны участвовать опыты всех трех серий.

## **Рассмотрим пример** построения регрессионной модели четырехфакторного эксперимента (*к=*4) по методике **центрального композиционного планирования**.

В рассматриваемом эксперименте параметры плана  $x_1, ..., x_4$ изменяются в диапазонах:

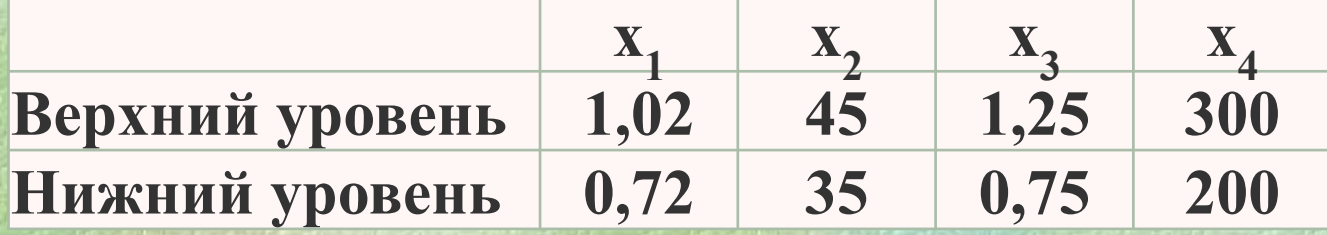

Перенесем начало координат в центр эксперимента и заменим старые переменные **x**<sub>i</sub> на новые **x**<sup>2</sup><sub>i</sub>.

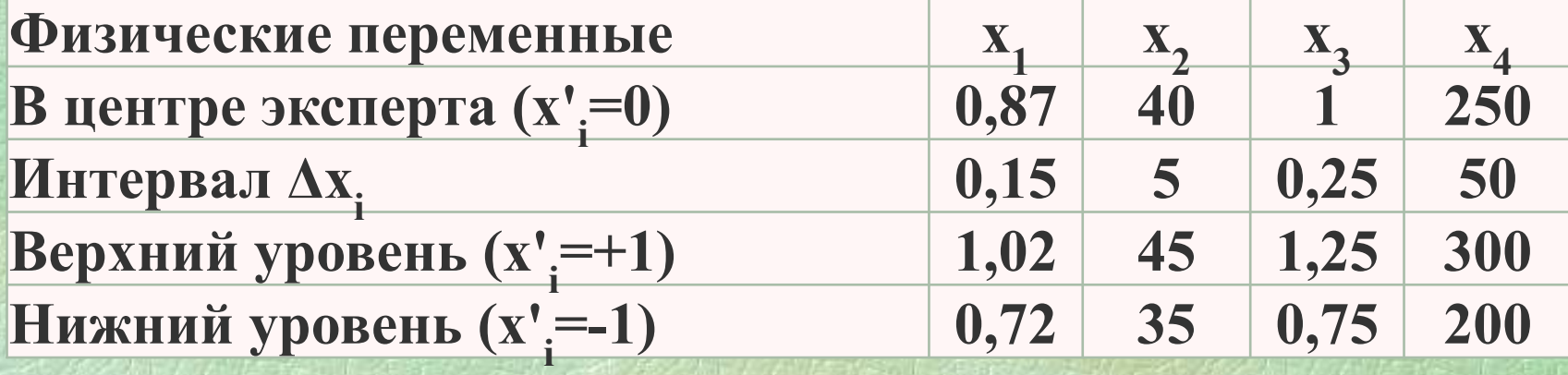

Первая серия опытов представляет собой ПФЭ 2<sup>4</sup>, состоящий из 16 опытов (по одному опыту в каждой точке).

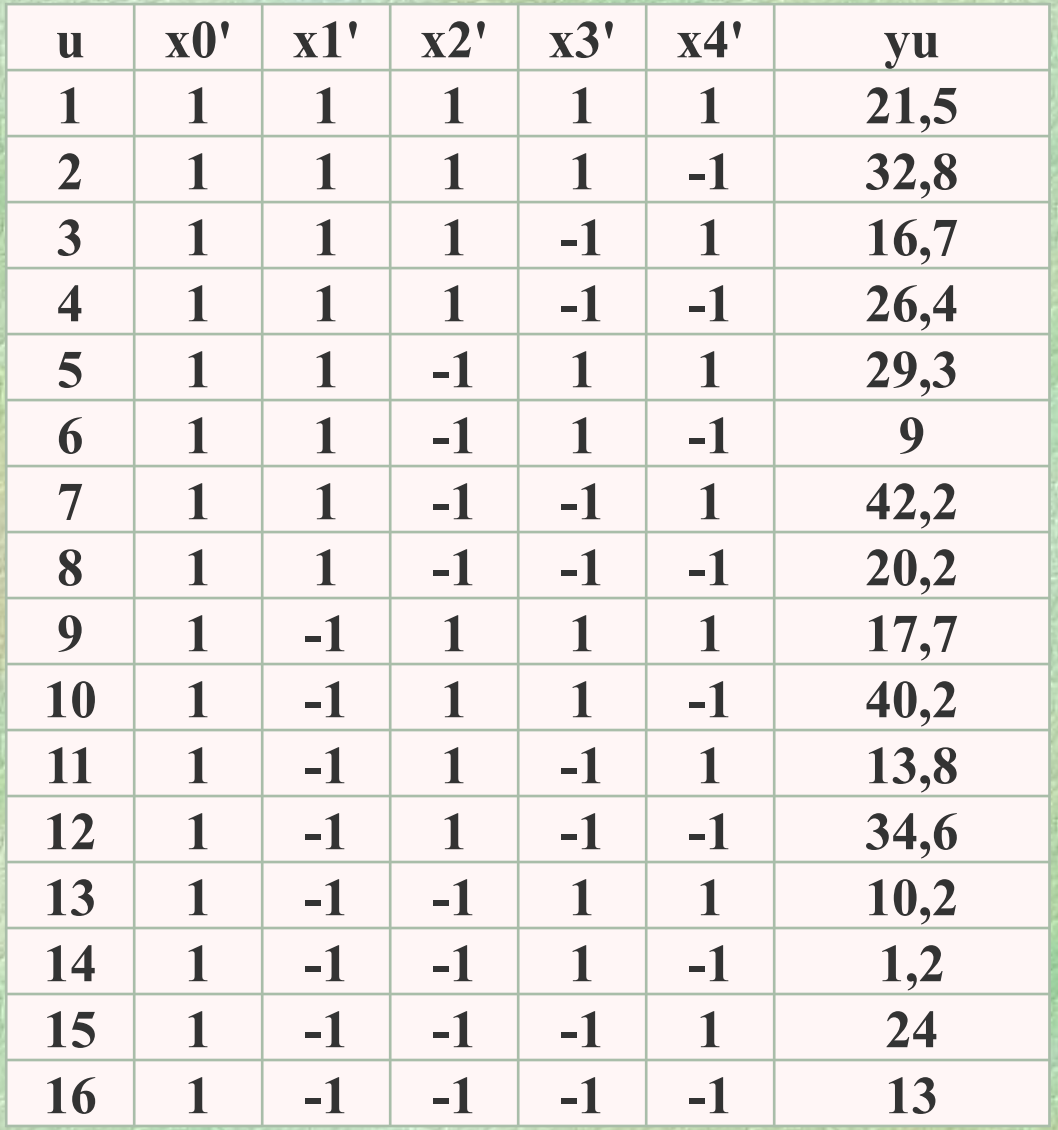

## Подсчитаем коэффициенты регрессии а., принимая во внимание только парные взаимодействия:

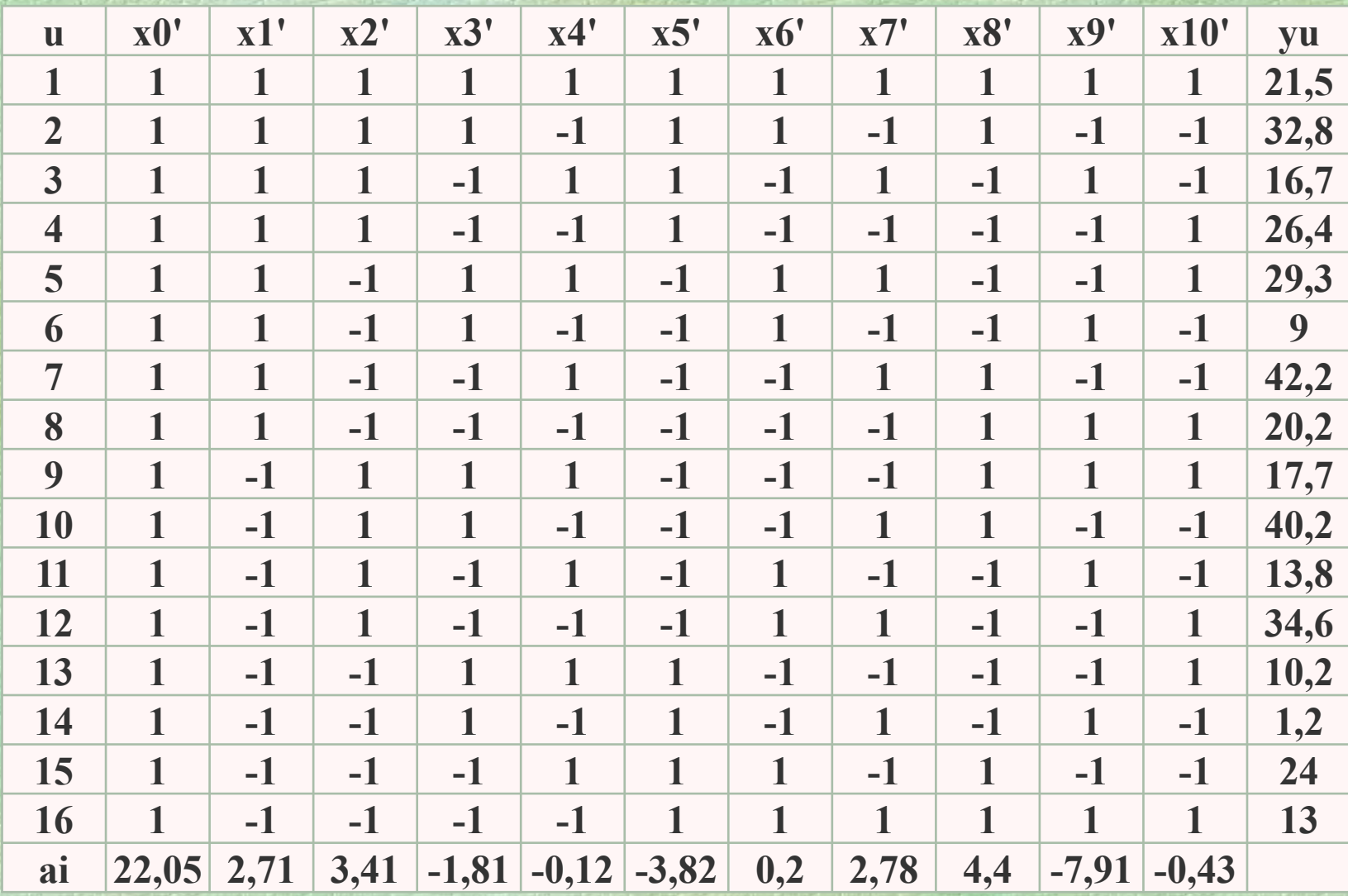

В результате такого эксперимента получаем регрессию:  $y_p = 22,05 + 2,71 x_1 + 3,41 x_2 - 1,81 x_3 - 0,12 x_4 - 3,83 x_1 x_2 +$ <br>+0,2 x<sub>1</sub>x<sub>3</sub> + 2,79 x<sub>1</sub>x<sub>4</sub> + 4,4 x<sub>2</sub>x<sub>3</sub> - 7,91 x<sub>2</sub>x<sub>4</sub> - 0,4 x<sub>3</sub>x<sub>4</sub>.

Имеем 11 членов уравнения при 16 опытах, следовательно, отброшено 5 членов: четыре тройных и одно четверное взаимодействия. Они "по определению" незначимы, но в этом можно убедиться, подсчитав сумму квадратов, принадлежащую этим членам:

 $SS_{\text{or}} = SS_{\text{o6m}} - SS_{\text{ocr}} = \sum y_u^2 - N \sum a_i^2 =$  $=(21,5^2+32,8^2+...+13^2)-16(22,05^2+2,71^2+...+0,4^2)=0,63$ При 5 степенях свободы вклад всех отброшенных членов в общую

дисперсию очень мал, однако для его оценки по критерию Фишера необходимо иметь ошибку воспроизводимости эксперимента.

Для этого проводим вторую серию из  $n_0 = 6$  опытов в центре. План этой части эксперимента приведен в таблице:

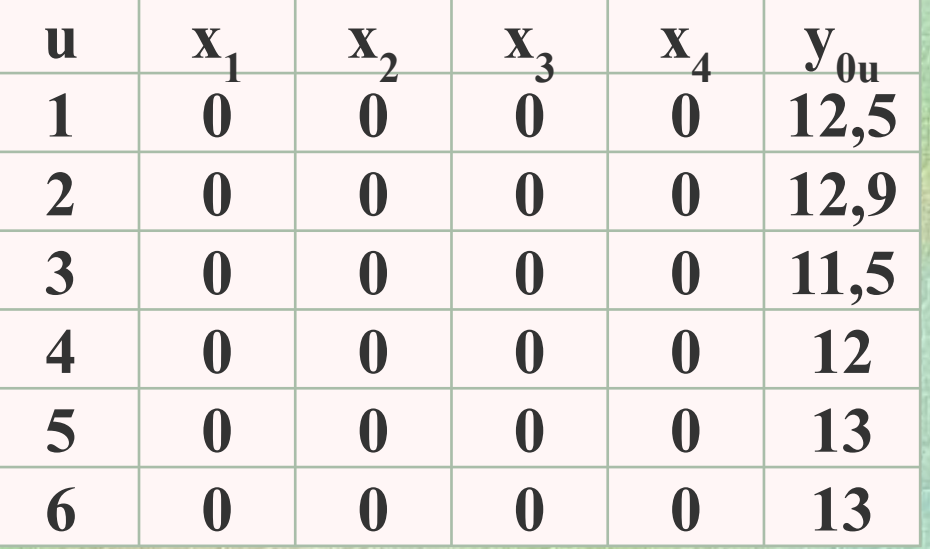

Вычислим суммы, среднее и доверительный интервал:  $\sum y_{0u} = 12.5 + \dots + 13.0 = 74.9;$ 

 $y_{0cp} = y_0 = 74.9 / 6 = 12.48$ ;

$$
SS_0 = \sum_{u=1}^{6} y_{0u}^2 - \frac{1}{n_0} \left( \sum_{u=1}^{6} y_{0u} \right)^2 = (12.5^2 + ... + 13.0^2) - 74.9^2 / 6 = 1.9;
$$
  

$$
SS_0 = \frac{1}{1.9}
$$

$$
\Delta y = t_p \sqrt{\frac{330}{(n_0 - 1)n_0}} = 2,57 \sqrt{\frac{1}{5 * 6}} = 0,65
$$

Критерий Фишера для отброшенных членов:

$$
F_{\text{or}} = \frac{0,65}{1,9/5} = 0,4
$$

Это меньше табличного значения  $F_T(0,95; 5; 5) = 5,1,$ поэтому все отброшенные члены не значимы.

Полезно провести оценку значимости членов полученной регрессии. Мало значимыми могут быть члены с наименьшими значениями коэффициентов регрессии, например,  $a_4x_4$ ,  $a_1x_1x_3$  и  $a_1x_1x_4$ .

Проверим их по критерию Фишера, рассчитав сумму квадратов отклонений по формуле:

$$
SS_{ai} = a_i^2 N
$$

При табличном значении  $F_T(0,95; 1; 5) = 6,6$  для указанных членов регрессии критерии Фишера будут следующими:

$$
F_{a4} = \frac{16 * 0, 12^{2}}{1, 9/5} = 0, 6; \qquad F_{a13} = \frac{16 * 0, 2^{2}}{1, 9/5} = 1, 68;
$$

$$
F_{a14} = \frac{16 * 0.4^2/1}{1.9/5} = 6.7
$$

ТОЛЬКО **T.e.** член  $\mathcal{C}$ коэффициентом  $a_{14}$  находится на пределе значимости, и его можно оставить в уравнении.

В центре эксперимента значение по уравнению  $y_{p0}$  не совпадает с экспериментальным значением  $y_0 = 12{,}48 \pm 0{,}65$ , то есть модель в этой точке не адекватна.

Необходимо добавить 2*k* = 8 опытов в звездных точках и достроить модель до квадратичной.

### **Переходим к третьей серии экспериментов**.

Звездное плечо **α = 24/4 = 2**. Координаты звездных точек указаны в таблице:

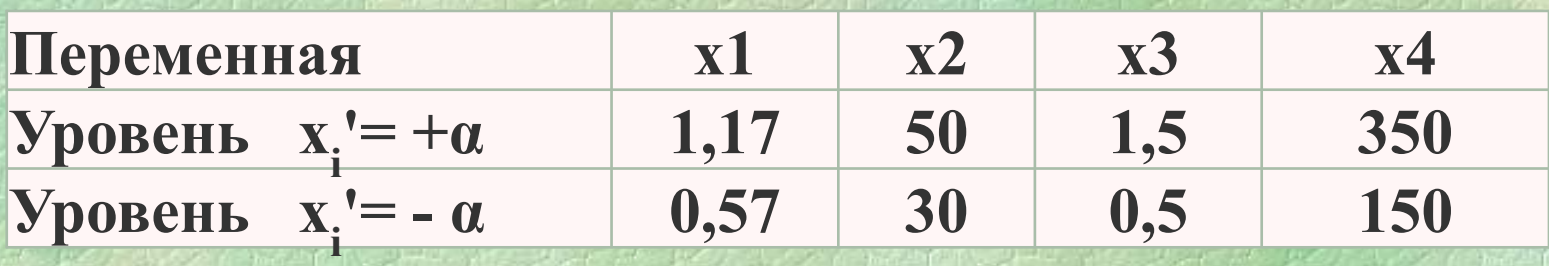

Экспериментальные данные (**третья серия экспериментов**) в звездных точках приведены в таблице:

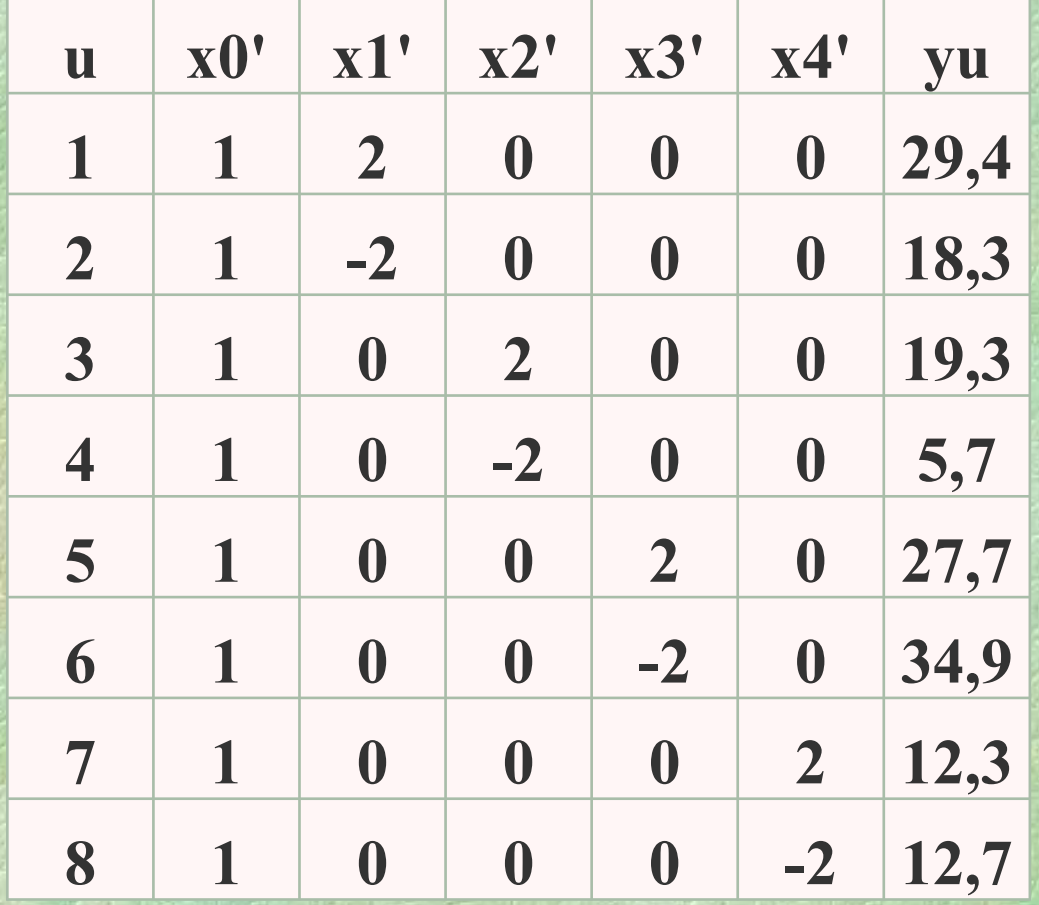

### Полный план для расчета по третьей серии содержит 25

экспериментов:

| $\mathbf u$             | т<br>x0'     | x1'              | x2'              | x3'              | x4'              | yu             |              |
|-------------------------|--------------|------------------|------------------|------------------|------------------|----------------|--------------|
| $\mathbf{1}$            | $\mathbf{1}$ | $\mathbf{1}$     | $\mathbf{1}$     | $\mathbf{1}$     | $\mathbf{1}$     | 21,5           |              |
| $\overline{2}$          | $\mathbf{1}$ | $\mathbf{1}$     | $\mathbf{1}$     | $\mathbf{1}$     | $-1$             | 32,8           |              |
| $\overline{3}$          | $\mathbf{1}$ | $\mathbf{1}$     | $\mathbf{1}$     | $-1$             | $\mathbf{1}$     | 16,7           |              |
| $\overline{\mathbf{4}}$ | $\mathbf{1}$ | $\mathbf{1}$     | $\mathbf{1}$     | $-1$             | $-1$             | 26,4           |              |
| 5                       | $\mathbf{1}$ | $\mathbf{1}$     | $-1$             | $\mathbf{1}$     | $\mathbf{1}$     | 29,3           |              |
| 6                       | $\mathbf{1}$ | $\mathbf{1}$     | $-1$             | $\mathbf{1}$     | $-1$             | 9 <sup>1</sup> |              |
| $\overline{7}$          | $\mathbf{1}$ | $\mathbf{1}$     | $-1$             | $-1$             | $\mathbf{1}$     | 42,2           | $\mathbf{C}$ |
| 8                       | $\mathbf{1}$ | $\mathbf{1}$     | $-1$             | $-1$             | $-1$             | 20,2           |              |
| 9                       | $\mathbf{1}$ | $-1$             | $\mathbf{1}$     | $\mathbf{1}$     | $\mathbf{1}$     | 17,7           | $\mathbf C$  |
| 10                      | $\mathbf{1}$ | $-1$             | $\mathbf{1}$     | $\mathbf{1}$     | $-1$             | 40,2           |              |
| 11                      | $\mathbf{1}$ | $-1$             | $\mathbf{1}$     | $-1$             | $\mathbf{1}$     | 13,8           | Э            |
| 12                      | $\mathbf{1}$ | $-1$             | $\mathbf{1}$     | $-1$             | $-1$             | 34,6           |              |
| 13                      | $\mathbf{1}$ | $-1$             | $-1$             | $\mathbf{1}$     | $\mathbf{1}$     | 10,2           |              |
| 14                      | $\mathbf{1}$ | $-1$             | $-1$             | $\mathbf{1}$     | $-1$             | 1,2            |              |
| 15                      | $\mathbf{1}$ | $-1$             | $-1$             | $-1$             | $\mathbf{1}$     | 24             |              |
| 16                      | $\mathbf{1}$ | $-1$             | $-1$             | $-1$             | $-1$             | 13             |              |
| 17                      | $\mathbf{1}$ | $\boldsymbol{0}$ | $\boldsymbol{0}$ | $\boldsymbol{0}$ | $\boldsymbol{0}$ | 12,5           |              |
| 18                      | $\mathbf{1}$ | $\overline{2}$   | $\boldsymbol{0}$ | $\boldsymbol{0}$ | $\boldsymbol{0}$ | 29,4           |              |
| 19                      | $\mathbf{1}$ | $-2$             | $\boldsymbol{0}$ | $\boldsymbol{0}$ | $\boldsymbol{0}$ | 18,3           |              |
| 20                      | $\mathbf{1}$ | $\boldsymbol{0}$ | $\overline{2}$   | $\boldsymbol{0}$ | $\boldsymbol{0}$ | 19,3           |              |
| 21                      | $\mathbf{1}$ | $\boldsymbol{0}$ | $-2$             | $\boldsymbol{0}$ | $\boldsymbol{0}$ | 5,7            |              |
| 22                      | $\mathbf{1}$ | $\boldsymbol{0}$ | $\boldsymbol{0}$ | $\overline{2}$   | $\boldsymbol{0}$ | 27,7           |              |
| 23                      | $\mathbf{1}$ | $\boldsymbol{0}$ | $\boldsymbol{0}$ | $-2$             | $\boldsymbol{0}$ | 34,9           |              |
| 24                      | $\mathbf{1}$ | $\boldsymbol{0}$ | $\boldsymbol{0}$ | $\boldsymbol{0}$ | $\overline{2}$   | 12,3           |              |
| 25                      | $\mathbf{1}$ | $\boldsymbol{0}$ | $\boldsymbol{0}$ | $\boldsymbol{0}$ | $-2$             | 12,7           |              |

Первые 16 трок – первая серия кспериментов

Вторая серия

Третья серия

Нормальная система уравнений для третьей серии будет иметь вид:

$$
a_0 \sum_{u}^{25} x_{0u}^2 x_{0u}^2 + a_{11} \sum_{u}^{25} x_{0u}^2 x_{1u}^2 + \dots + a_{44} \sum_{u}^{25} x_{0u}^2 x_{4u}^2 = \sum_{u}^{25} x_{0u}^2 y_u ;
$$
  
\n
$$
a_0 \sum_{u}^{25} x_{1u}^2 x_{0u}^2 + a_{11} \sum_{u}^{25} x_{1u}^2 x_{1u}^2 + \dots + a_{44} \sum_{u}^{25} x_{1u}^2 x_{4u}^2 = \sum_{u}^{25} x_{1u}^2 y_u ;
$$
  
\n
$$
a_0 \sum_{u}^{25} x_{2u}^2 x_{0u}^2 + a_{11} \sum_{u}^{25} x_{2u}^2 x_{1u}^2 + \dots + a_{44} \sum_{u}^{25} x_{2u}^2 x_{4u}^2 = \sum_{u}^{25} x_{2u}^2 y_u ;
$$
  
\n
$$
a_0 \sum_{u}^{25} x_{3u}^2 x_{0u}^2 + a_{11} \sum_{u}^{25} x_{3u}^2 x_{1u}^2 + \dots + a_{44} \sum_{u}^{25} x_{3u}^2 x_{4u}^2 = \sum_{u}^{25} x_{3u}^2 y_u ;
$$
  
\n
$$
a_0 \sum_{u}^{25} x_{4u}^2 x_{0u}^2 + a_{11} \sum_{u}^{25} x_{4u}^2 x_{1u}^2 + \dots + a_{44} \sum_{u}^{25} x_{4u}^2 x_{4u}^2 = \sum_{u}^{25} x_{4u}^2 y_u
$$

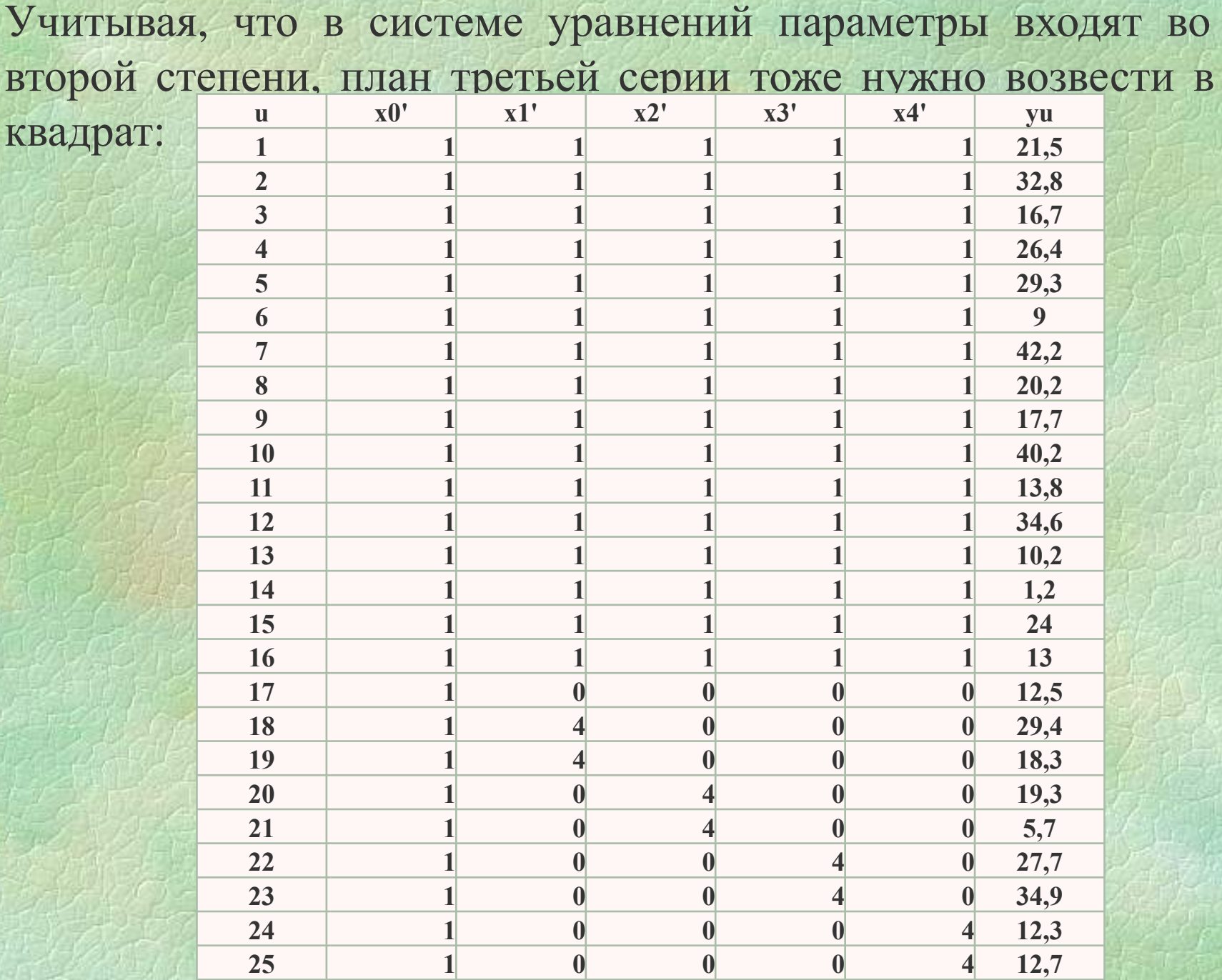

Для рототабельного плана матрица третьей серии не ортогональна, поэтому для решения системы уравнений нужно найти информационную матрицу (ij), столбец свободных членов (ју) и обратную матрицу (Сіј):

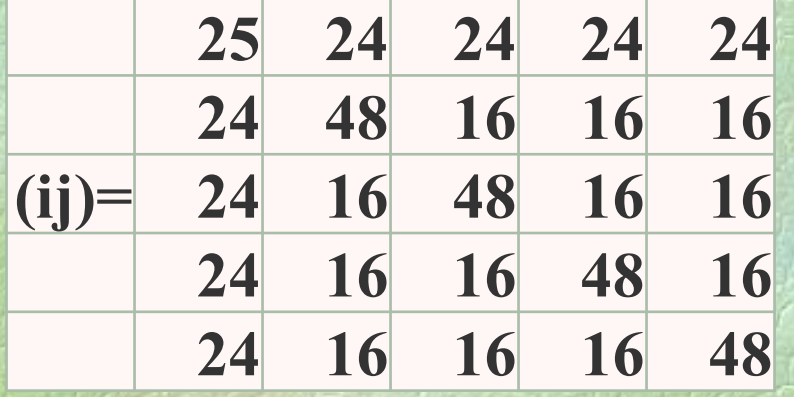

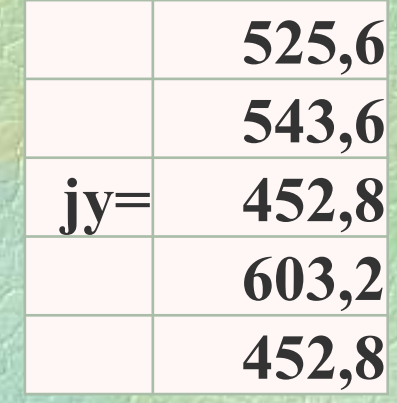

# Найдем коэффициенты а.:

12,5

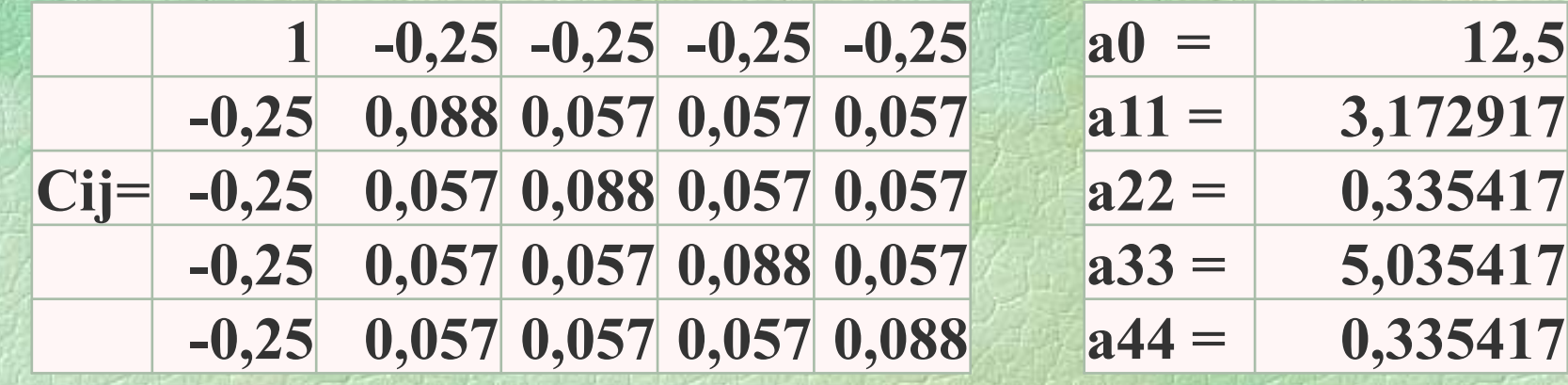

# В итоге получим:

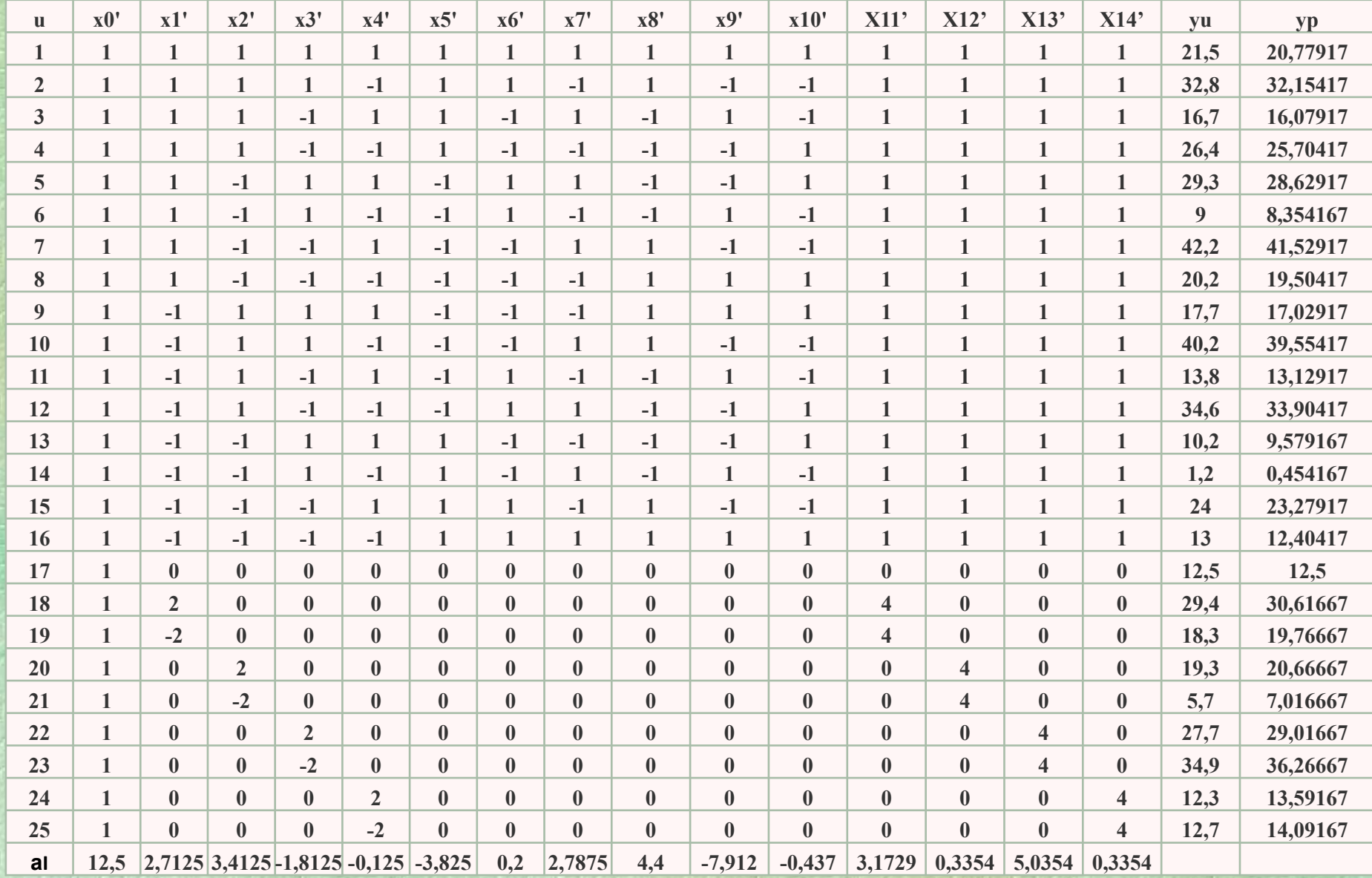

### Графическое представление полученной математической модели

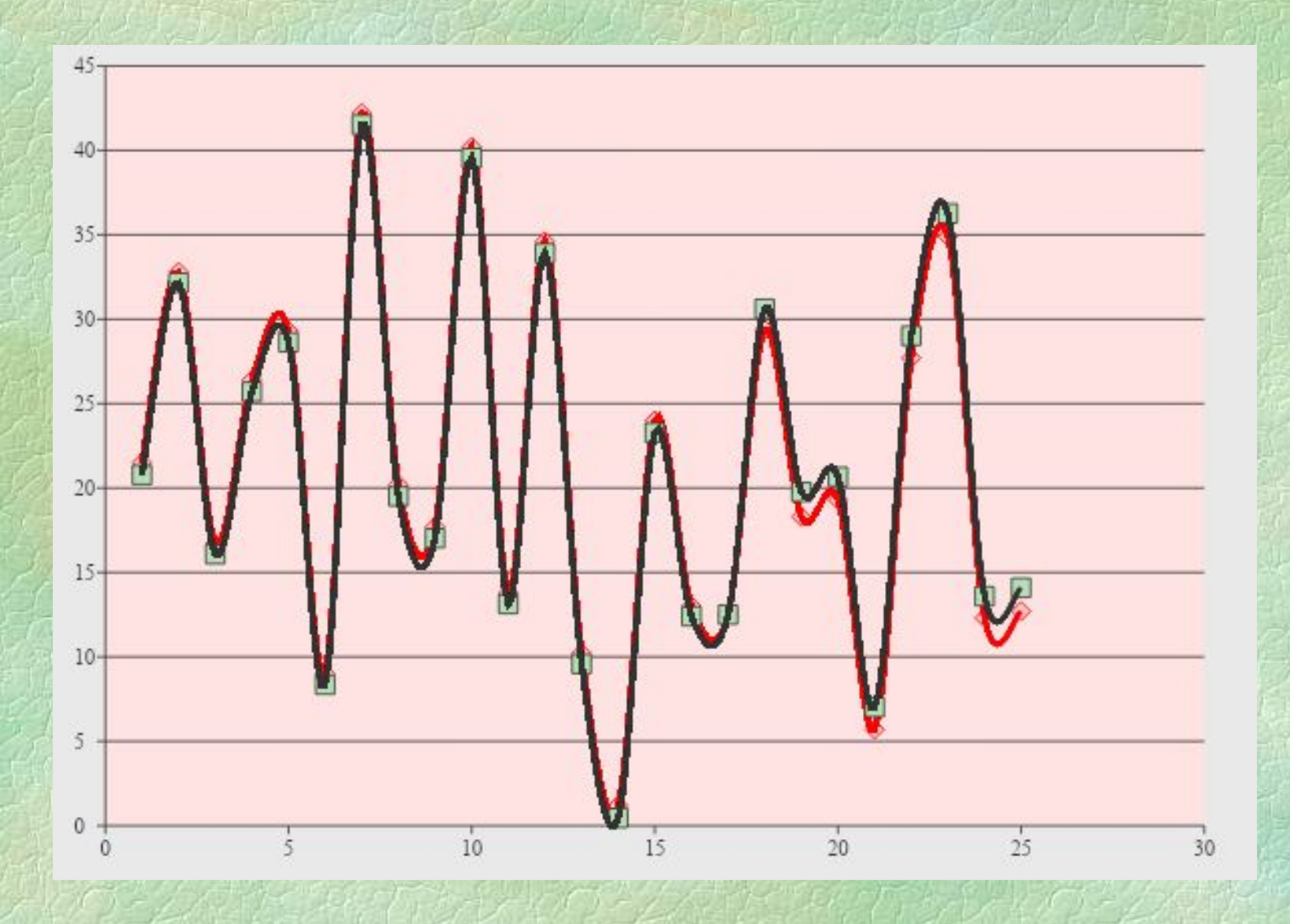

# Дисперсионный анализ полученной модели Подсчитаем суммы квадратов:

$$
SS_{o6\mu} = \sum_{u} y_u^2 = 22.7^2 + 32.1^2 + 16^2 + ... + 14.1^2 = 13868
$$
  

$$
SS_{a_i} = a_i \sum_{u} x_{iu} y_u
$$

Например,  $SS_{a1} = 2,71*(1*21,5+1*32,8+...+0*12,7) = 177,9$ 

$$
SS_{\text{ocr}} = \sum_{i=1}^{m} a_i \sum_{u}^{N} x_{iu} y_u = \sum_{i=1}^{m} SS_{a_i} = 13845,6
$$

 $SS_{\text{or}} = SS_{\text{ofm}} - SS_{\text{ocr}} = 22.4$ 

**N** 

## Оценка компонентов математической модели по критерию

#### Фишера

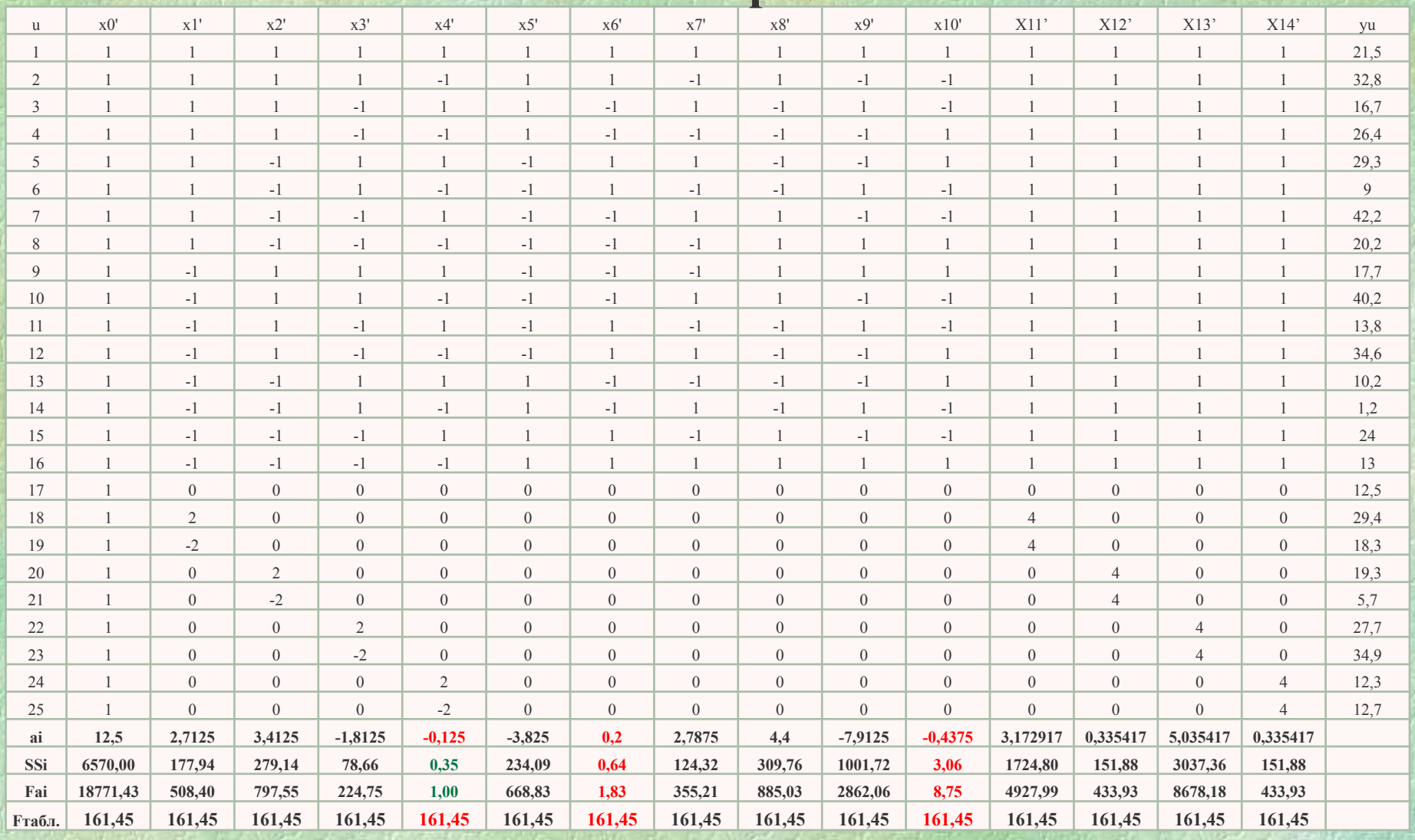

 $F_{a_i} = \frac{SS_{a_i}/1}{SS_{a_{min}}/1}$  SSa<sub>min</sub> y фактора X4;  $F_{\text{rad}}(0.95;1;1) = 161,45$ 

## Итоговая таблица

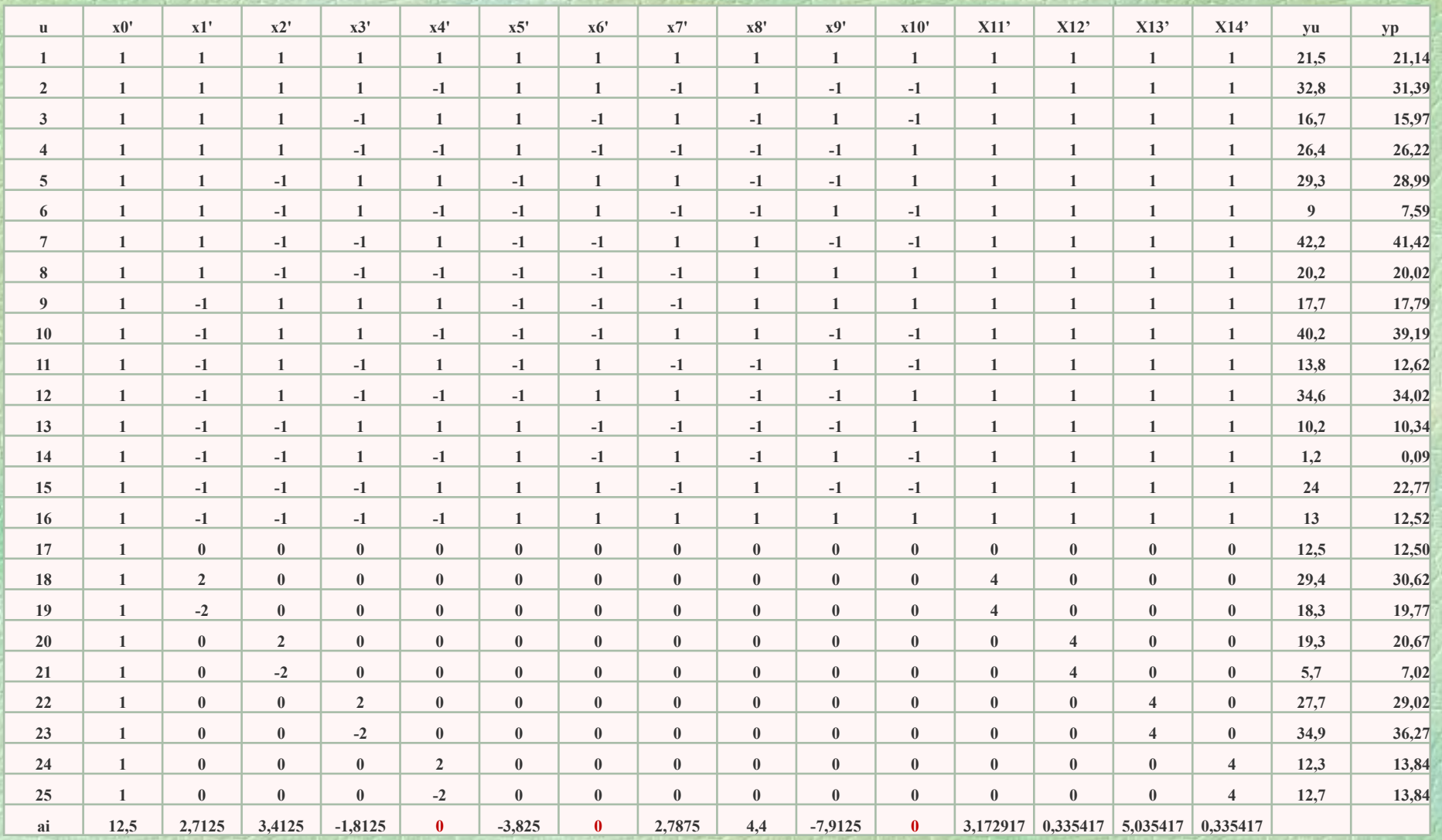

#### Полученная математическая модель

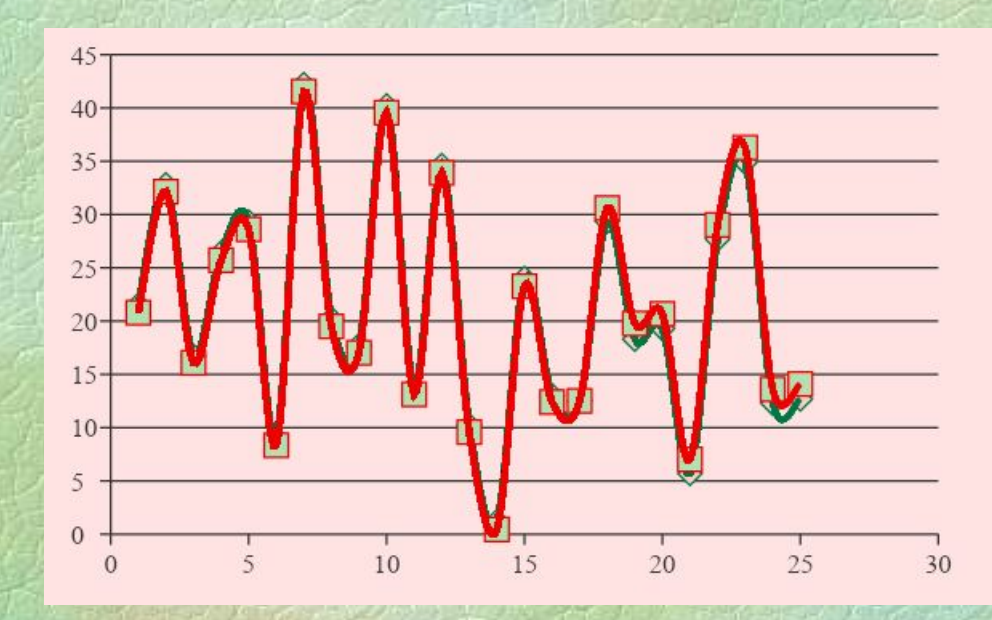

 $\mathbf{y_p} =$ 12,5+2,71X'<sub>1</sub>+3,41X'<sub>2</sub>-1,81X'<sub>3</sub>-3,82X'<sub>5</sub>+2,78X'<sub>7</sub>+4,4X'<sub>8</sub>-7,91X'<sub>9</sub><br>+3,17X'<sub>11</sub>+0,33X'<sub>12</sub>+5,03X'<sub>13</sub>+0,33X'<sub>14</sub>